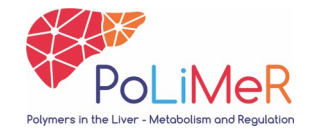

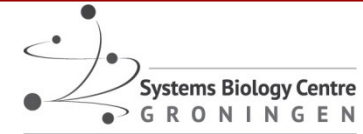

umcc

# *Dynamic modelling of metabolism Model construction and enzyme kinetics*

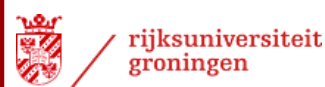

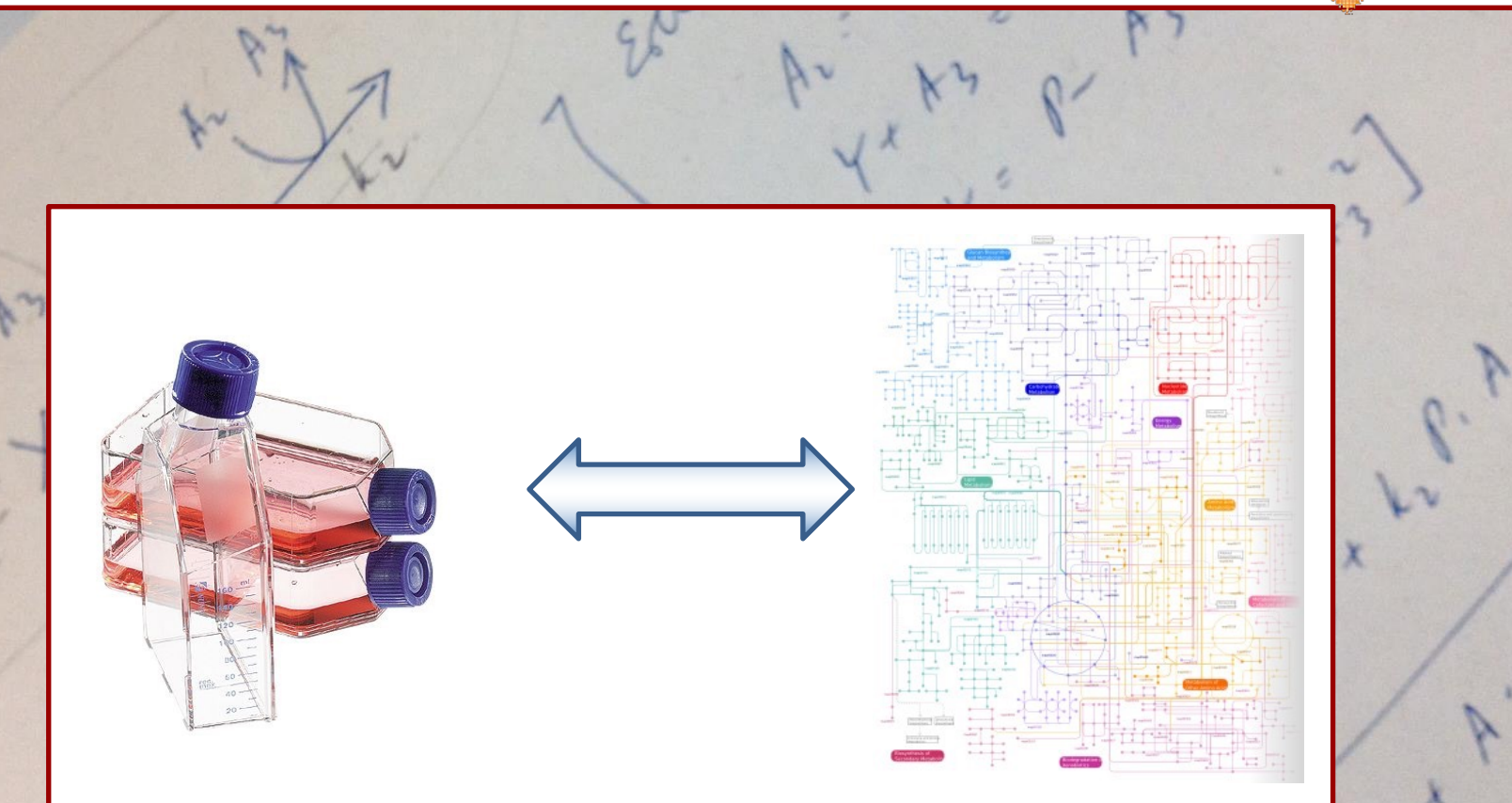

*Barbara M. Bakker University Medical Centre Groningen, University of Groningen*

# **We are all here to learn and discuss!**

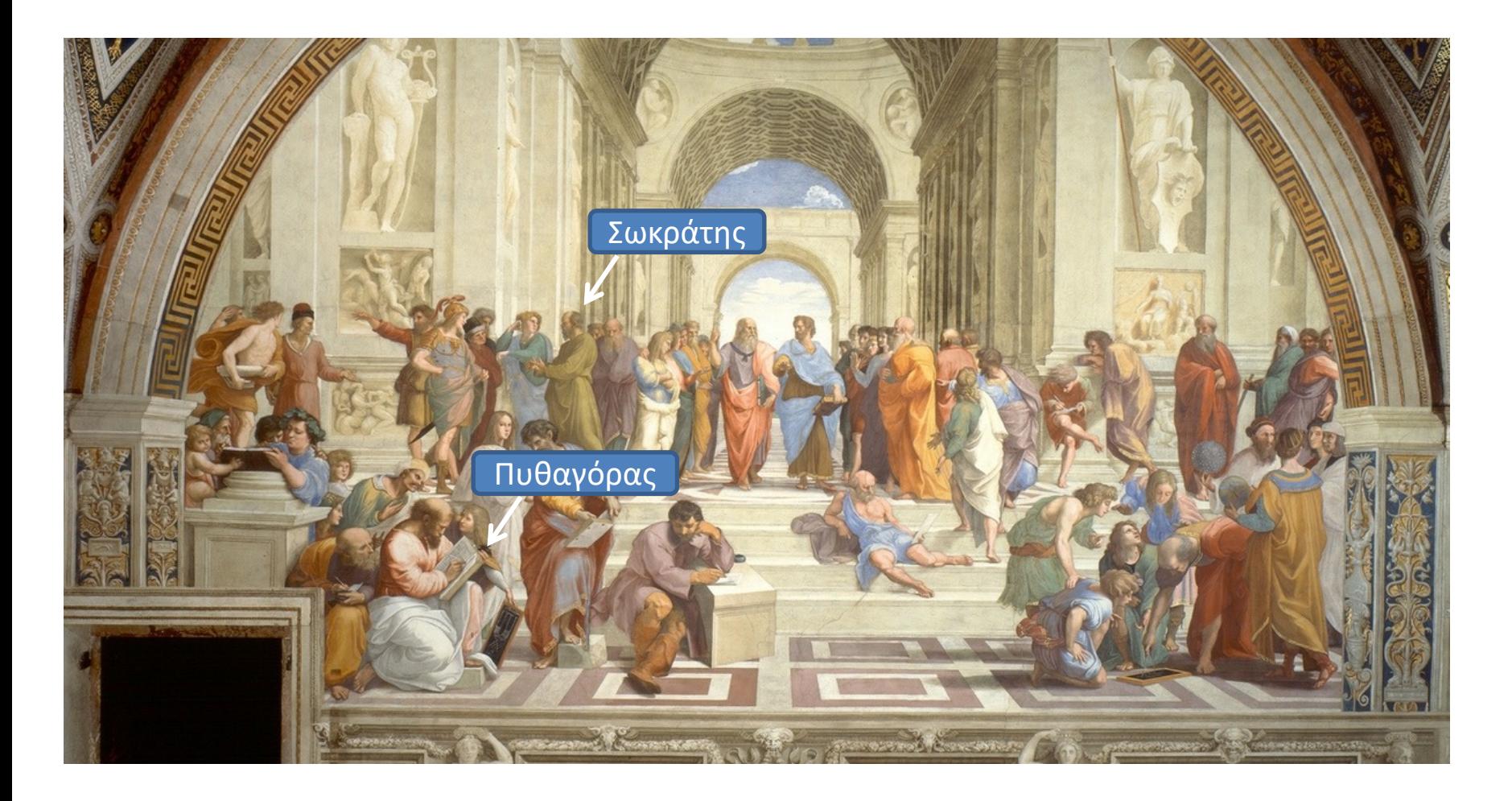

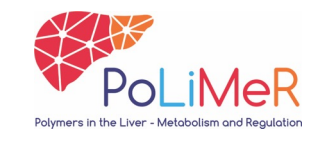

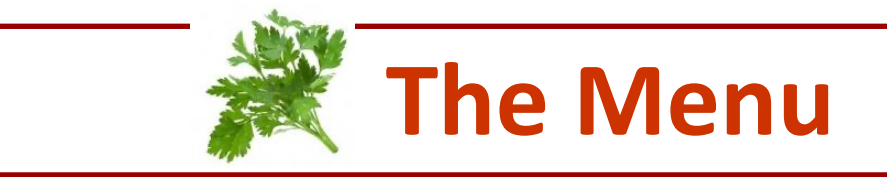

*Principles of dynamic modelling*

*a. Model construction b. Enzyme kinetics*

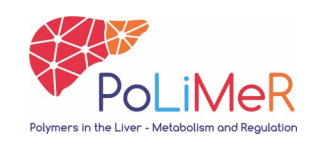

# **The Systems Biology cycle**

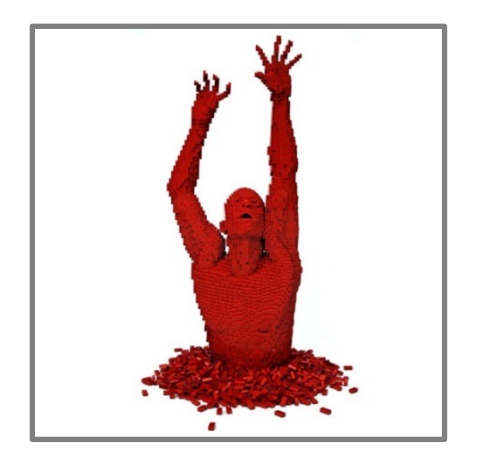

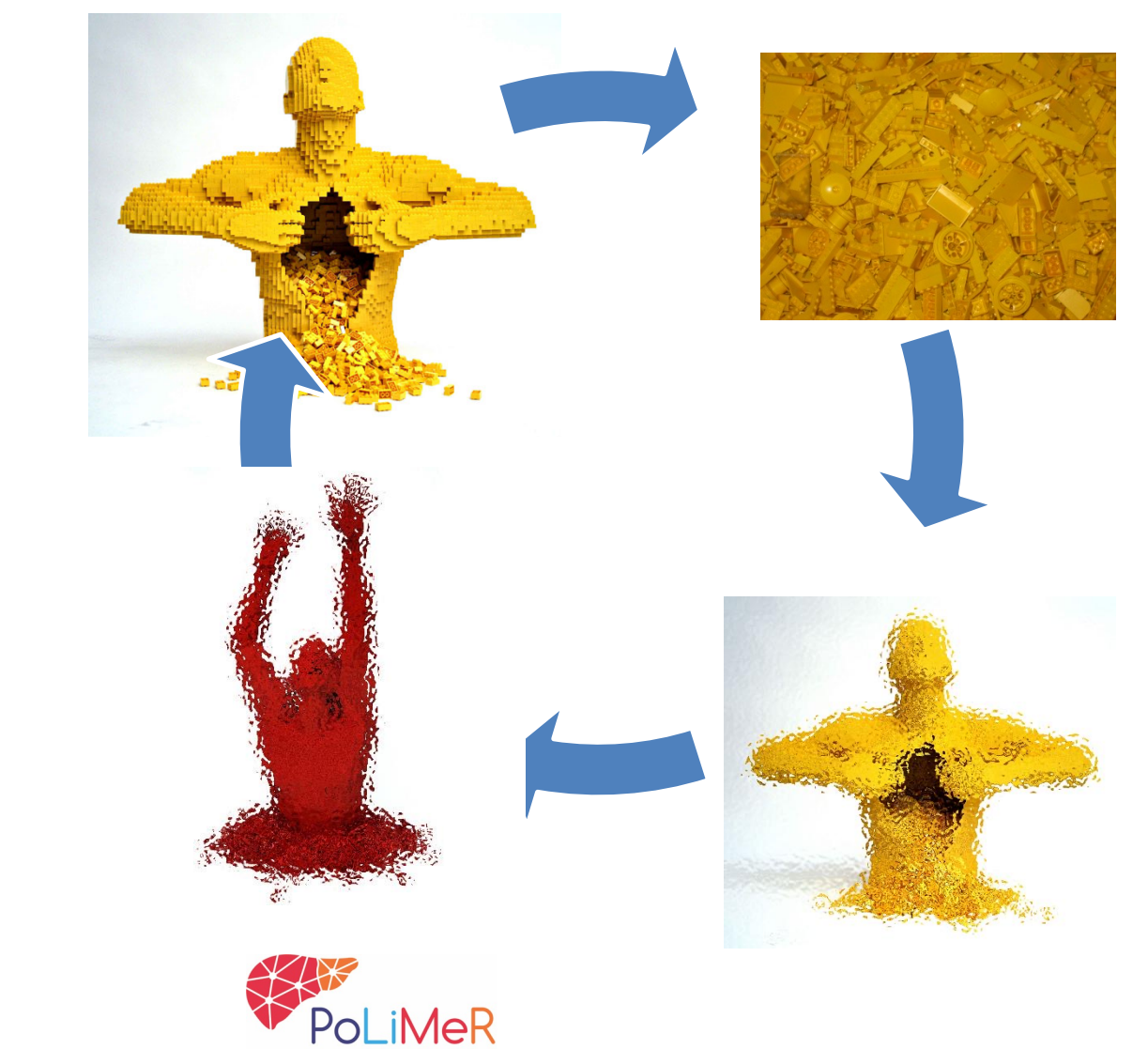

Polymers in the Liver - Metabolism and Regulatio

# **Computational modelling (dynamic)**

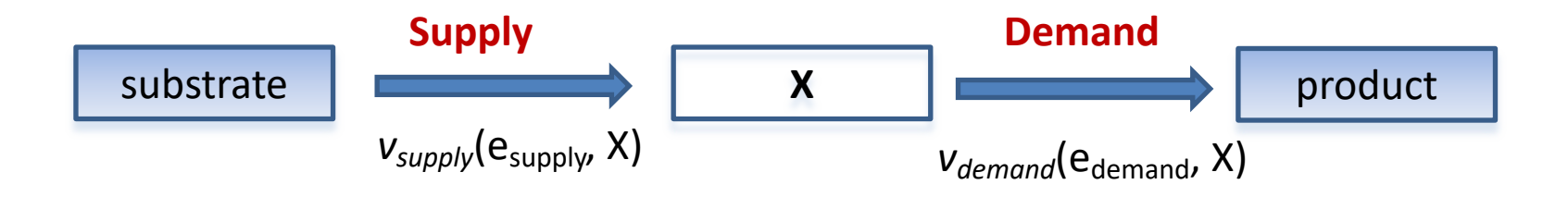

#### *Simulating concentration of metabolite X in time*

 $d[X]/dt = v_{supply}(e_{supply}, X) - v_{demand}(e_{demand}, X)$ 

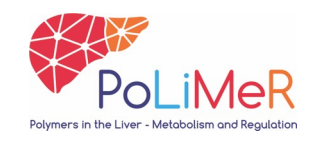

# **Computational modelling (steady state)**

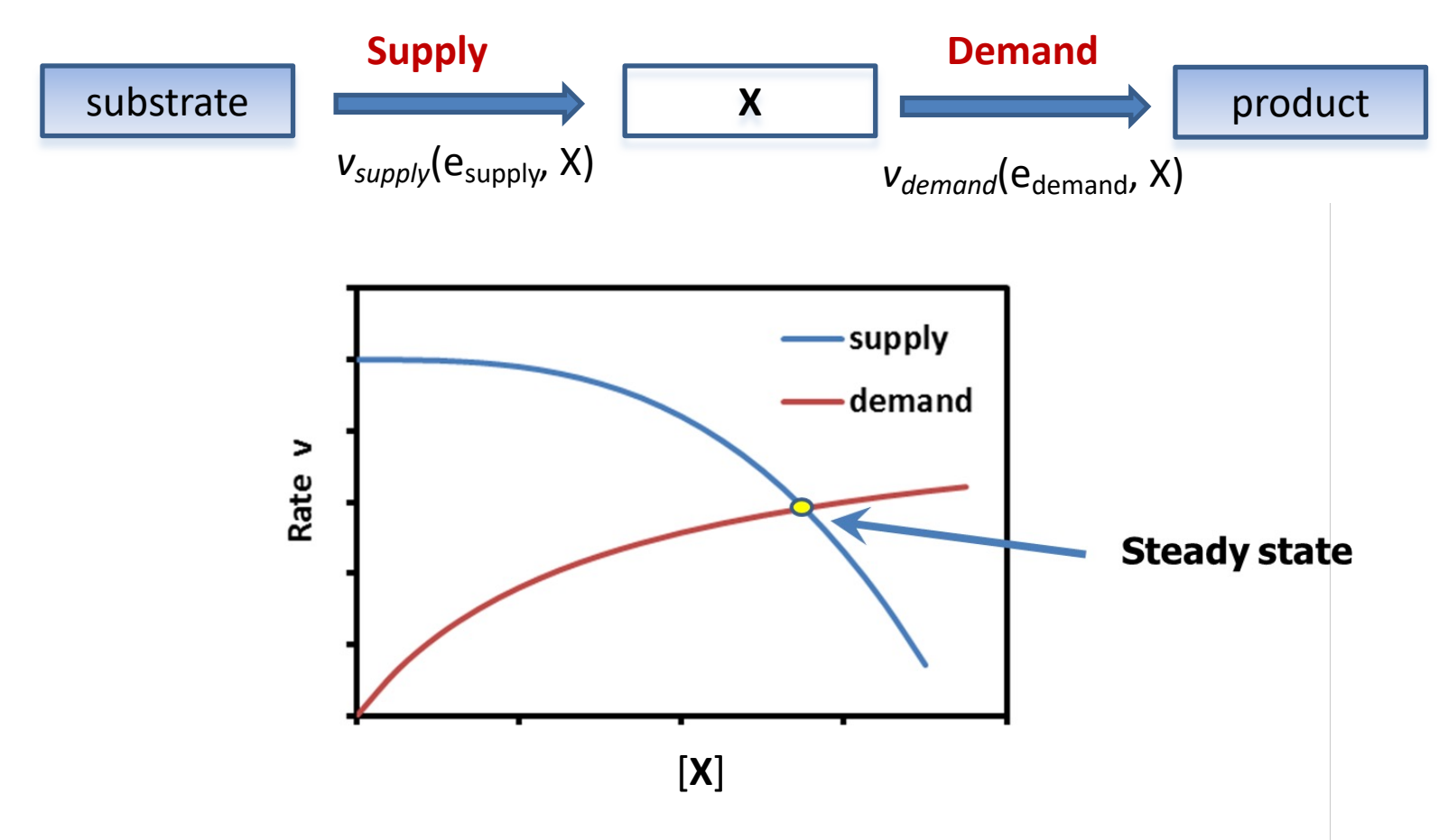

*Kinetic information allows to predict steady-state flux and concentration*

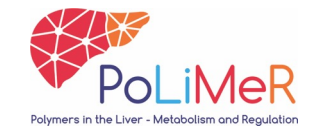

# **Dynamic models: the challenge**

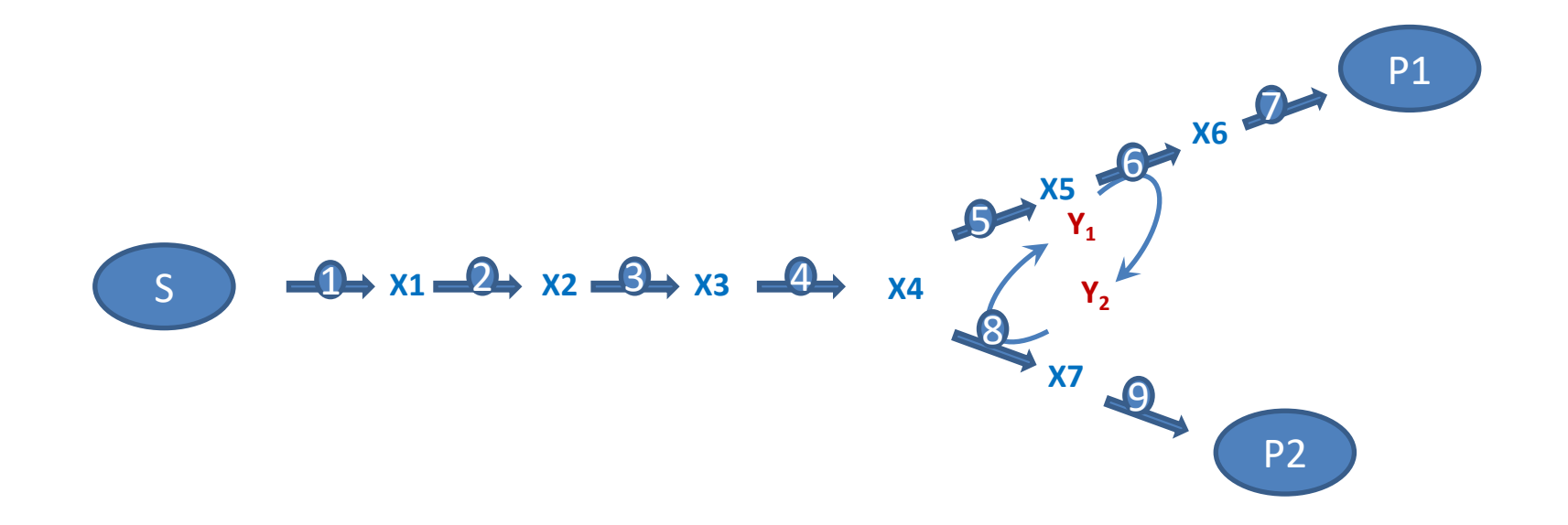

d[X1]/dt = v1 – v2 … … d[X4]/dt = v4 – v5 – v8 … d[Y1]/dt = – v5+v8 d[Y2]/dt = +v5 – v8

Velocities (**v**) depend on concentrations (**X**)

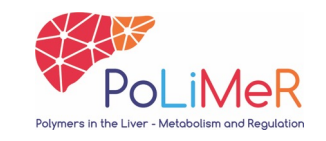

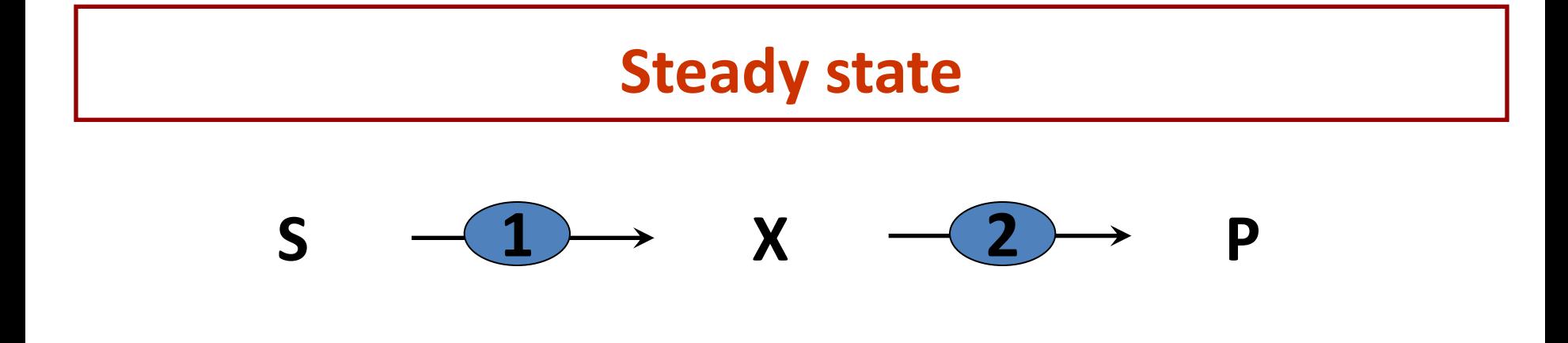

Metabolite X is at steady state if the rate of enzyme 1  $(v_1)$  equals the rate of enzyme 2  $(v_2) \rightarrow$  Production equals consumption.

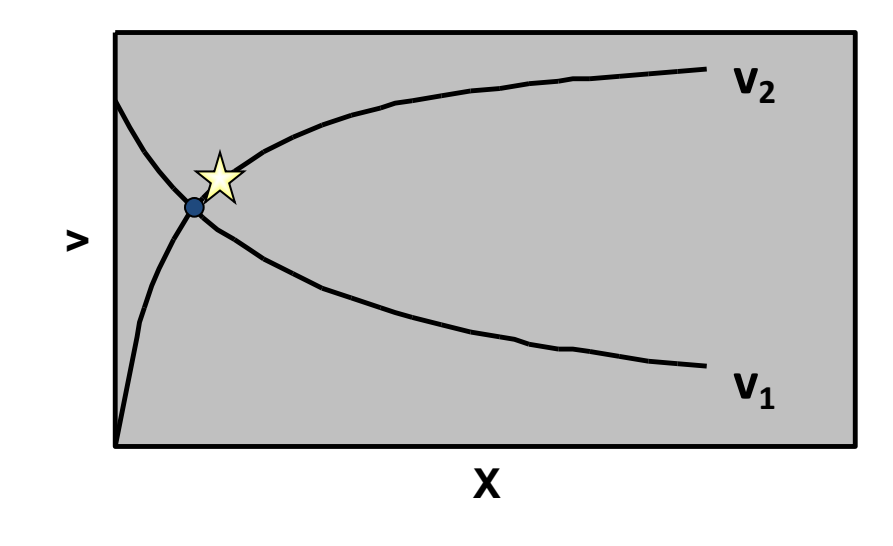

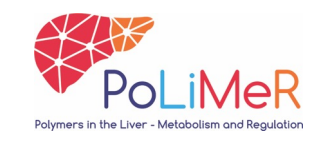

**What is required to obtain a steady state?**

$$
S \quad -1 \rightarrow \quad X \quad -2 \rightarrow \quad P
$$

- 1. Concentrations of S and P are constant or external source / sink
- 2. Stability of the steady state

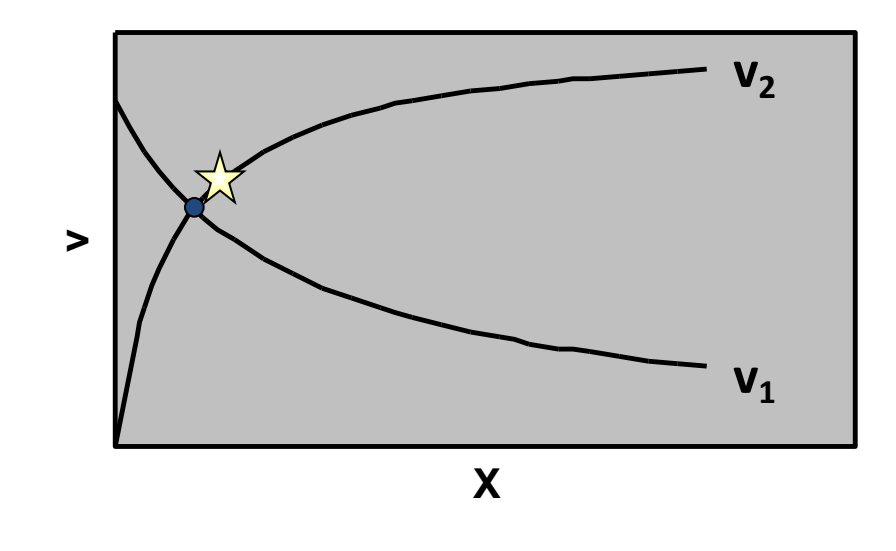

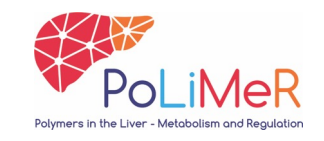

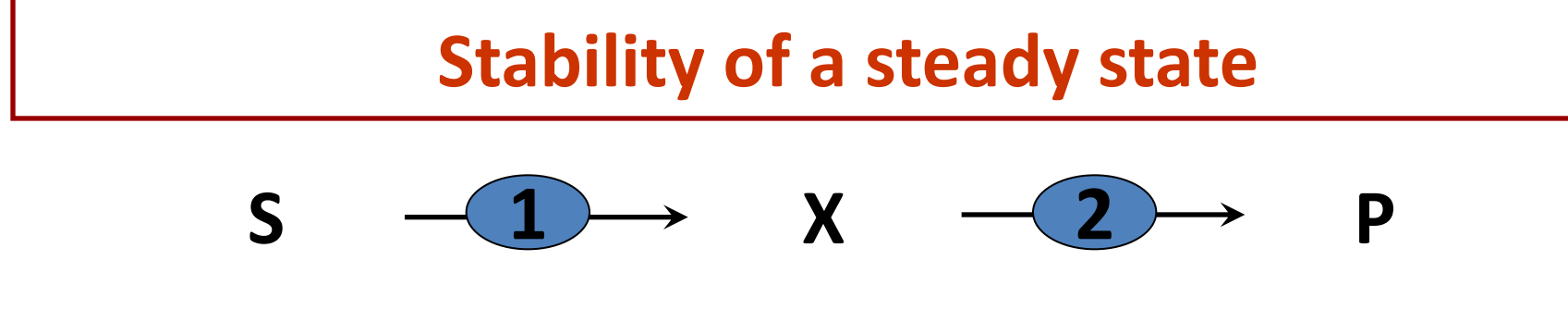

A stable steady state:

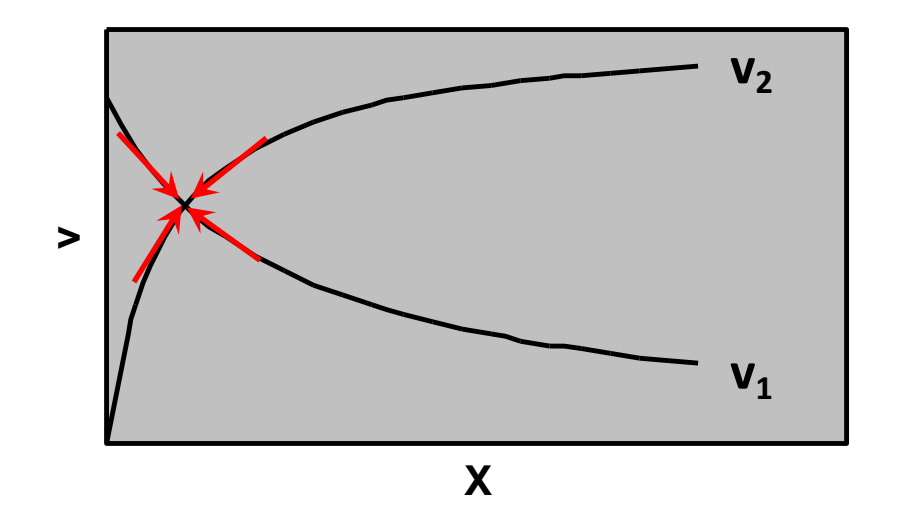

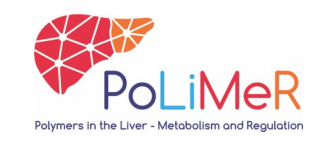

# **(In)stability of a steady state**

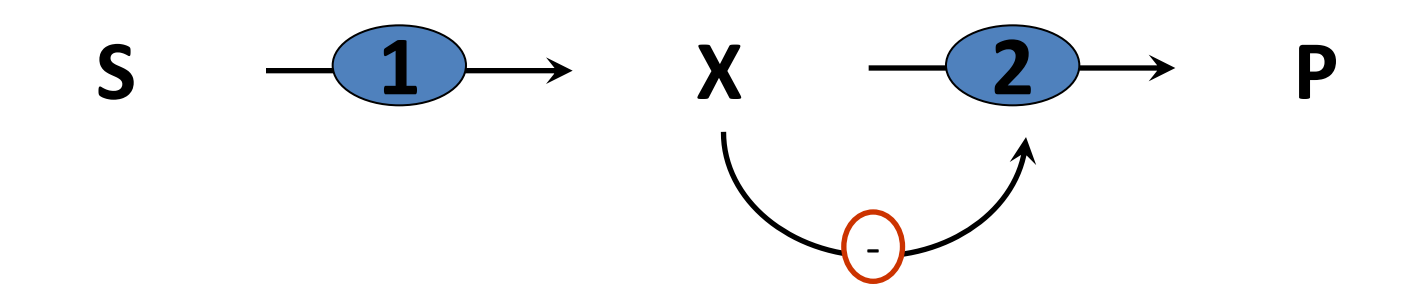

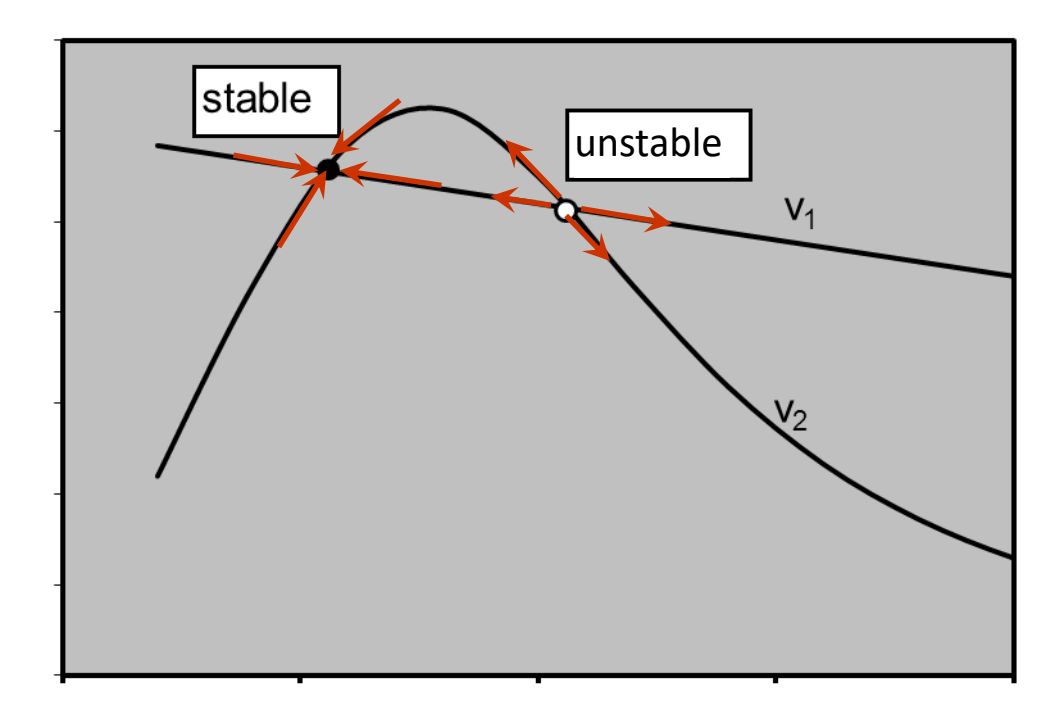

 $\,>$ 

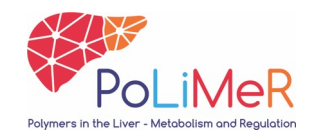

# **Dynamic model**

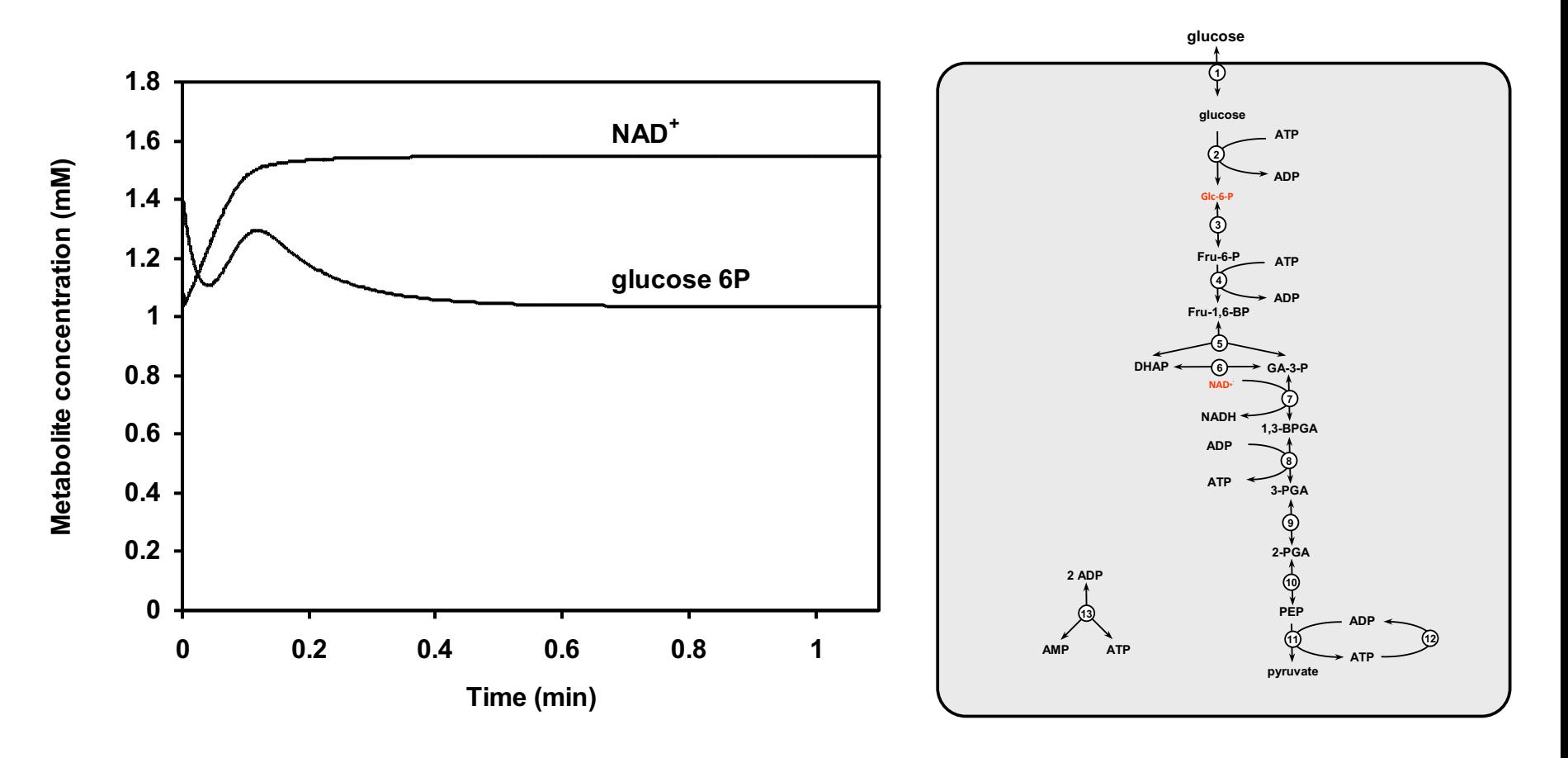

To simulate (predict) how concentrations and rates in a pathway behave in time; and in which steady state they may settle.

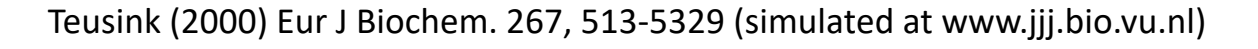

# **Construction of a computer model**

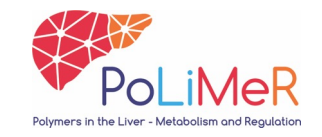

# **Pathway stoichiometry**

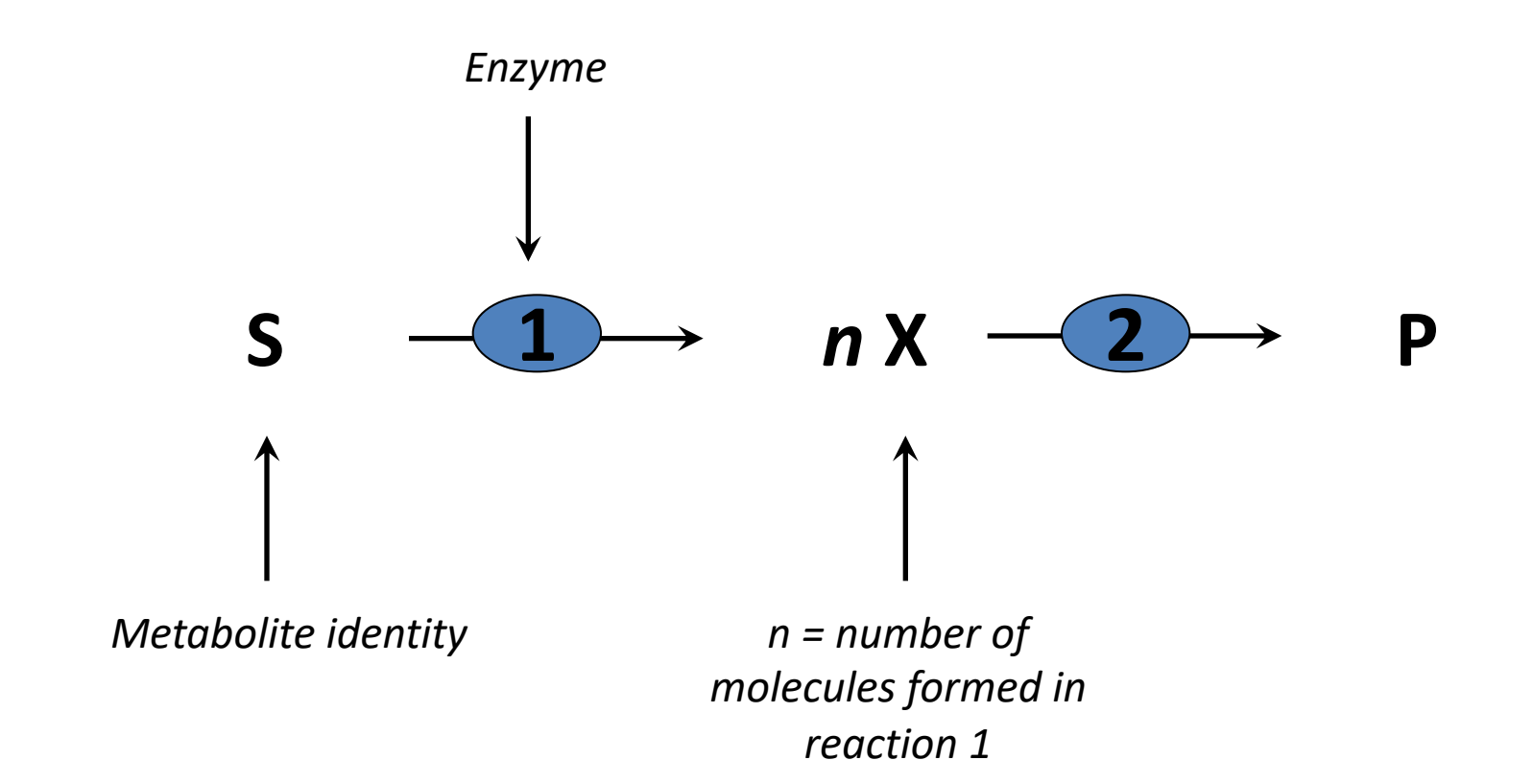

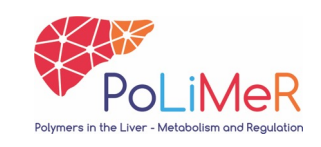

**Enzyme kinetics**

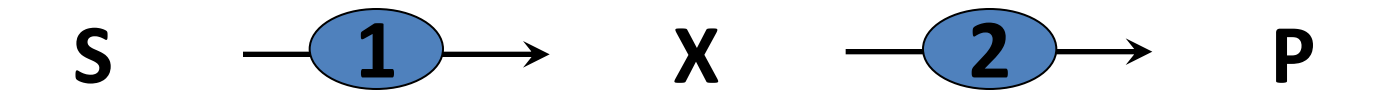

rate of enzyme  $1 = v_1(e_1, S, X)$ rate of enzyme  $2 = v_2(e_2, X, P)$ 

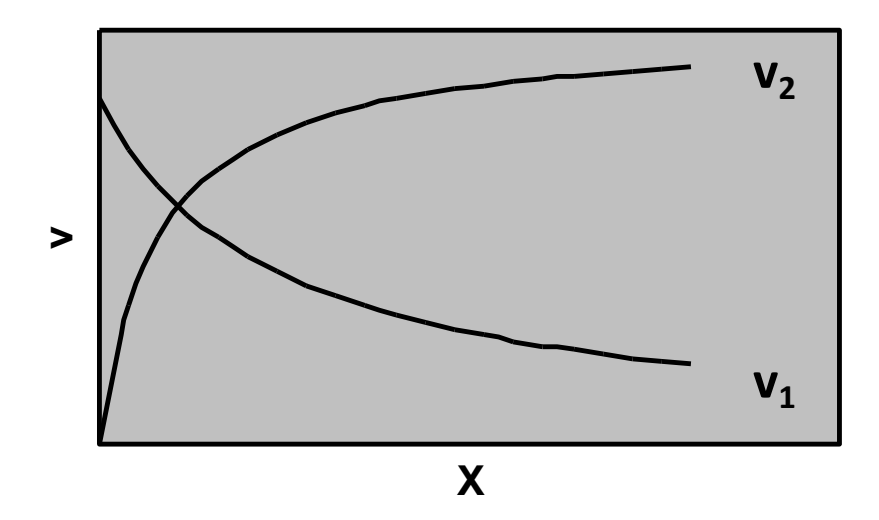

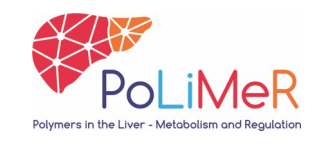

### **Prediction of dynamics**

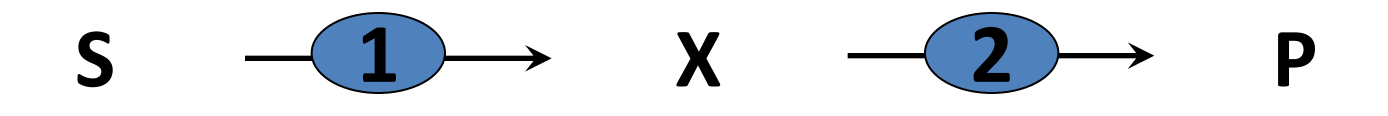

# $d[X]/dt = v_1(e_1, S, X) - v_2(e_2, X, P)$

#### $\rightarrow$  Prediction of *X*(t) and v(t) at given *S*, *P*, *e*<sub>1</sub> and *e*<sub>2</sub>

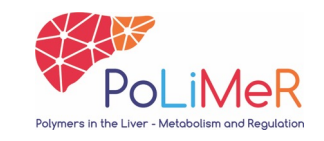

#### **Rate equations**

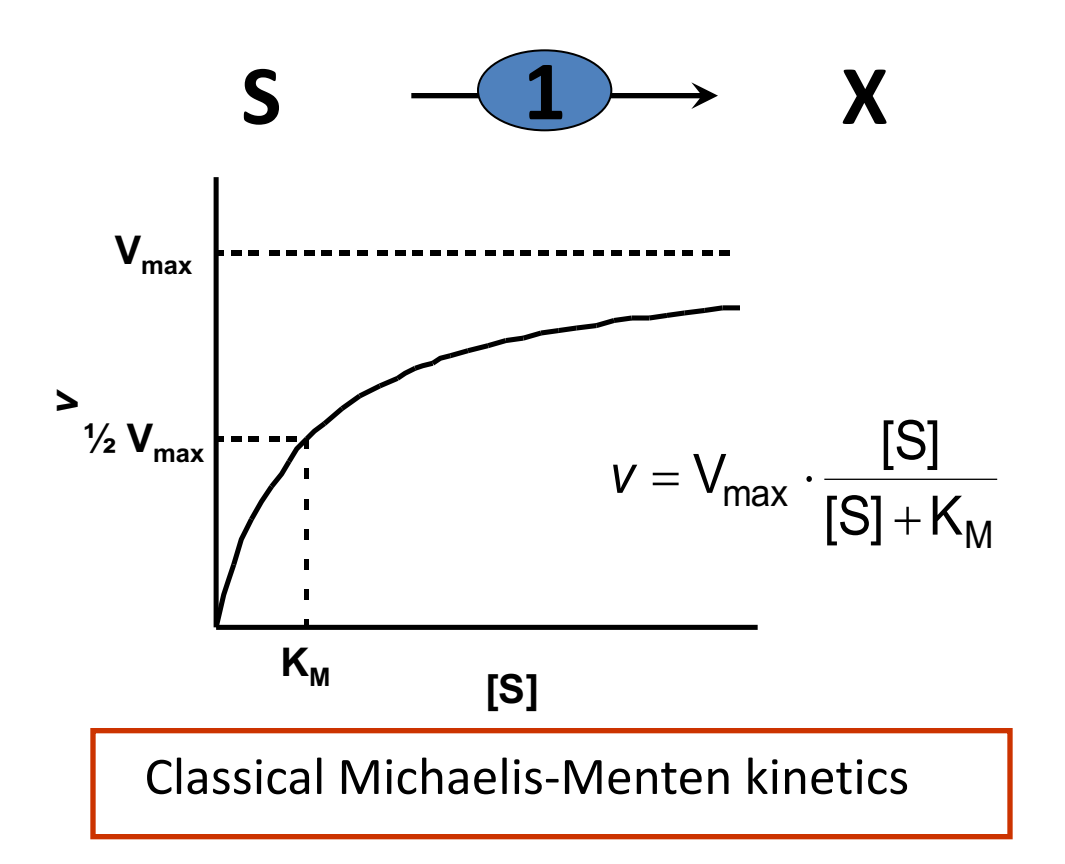

If  $[S] >> K_M$ , then  $v = V_{max}$ .

If 
$$
[S] = K_M
$$
, then  $v = \frac{1}{2} V_{max}$ .

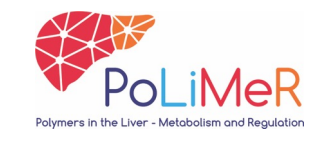

# **Classical MM kinetics in a pathway**

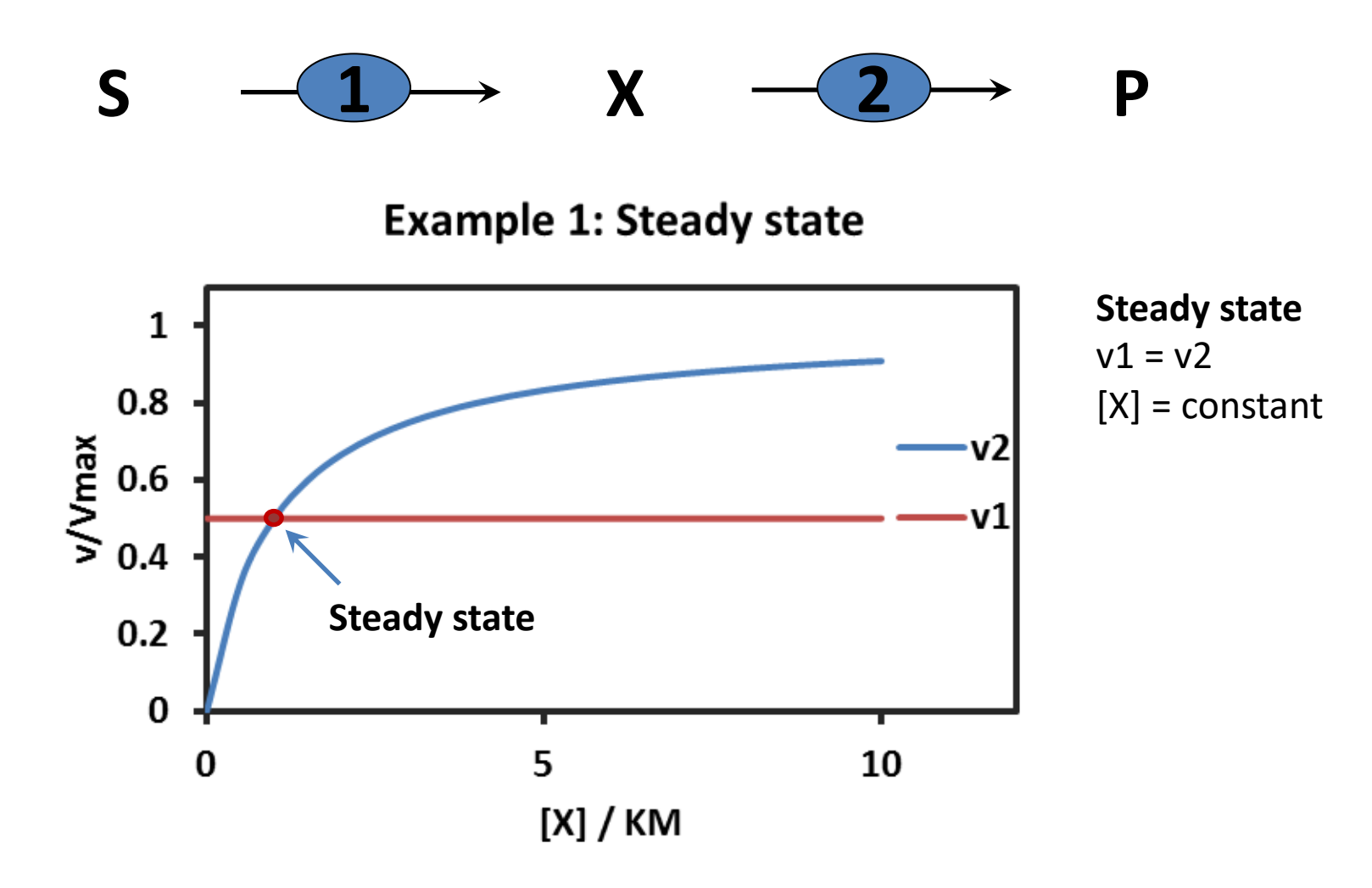

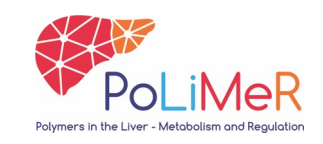

# **Classical MM kinetics in a pathway**

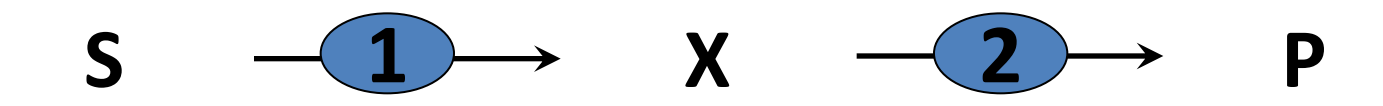

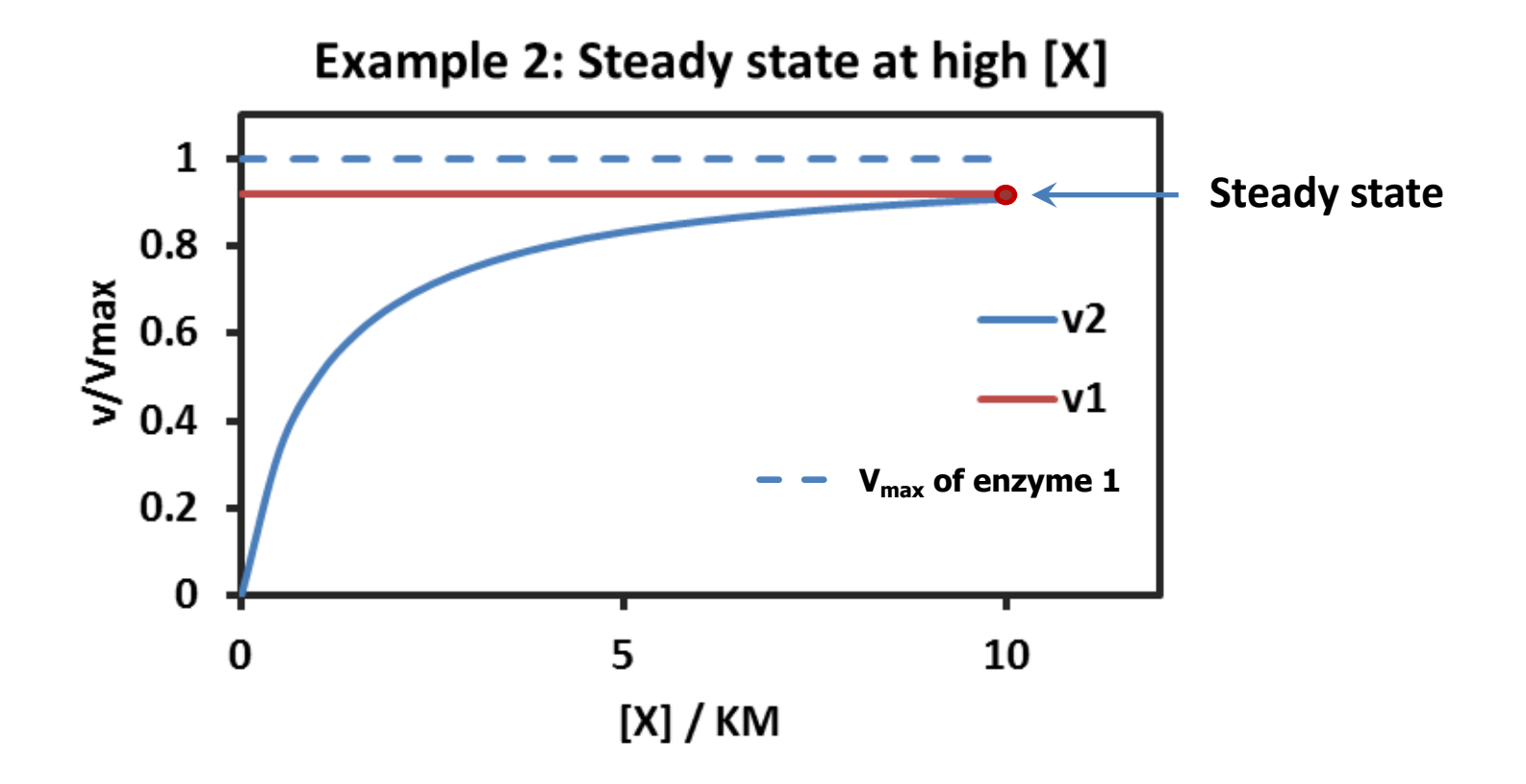

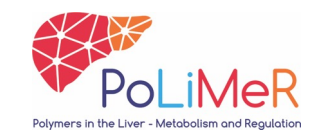

# **Classical MM kinetics in a pathway**

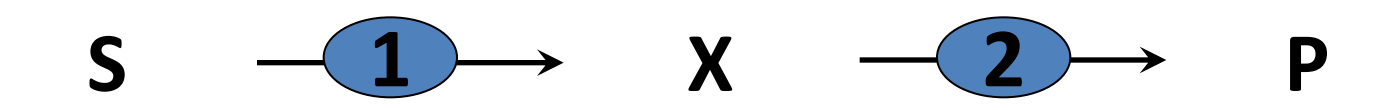

**Example 3: No steady state** 

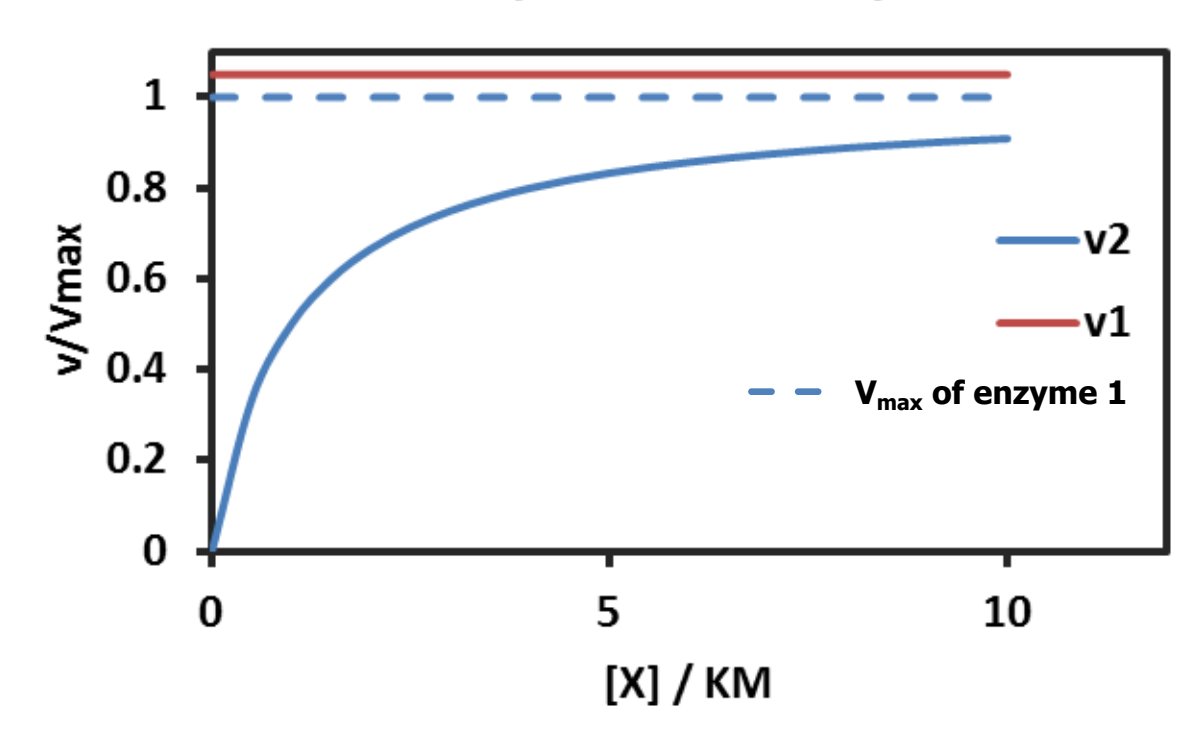

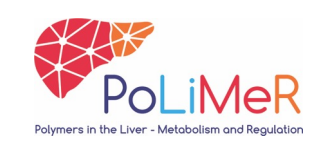

# **Product inhibition 'saves' the steady state**

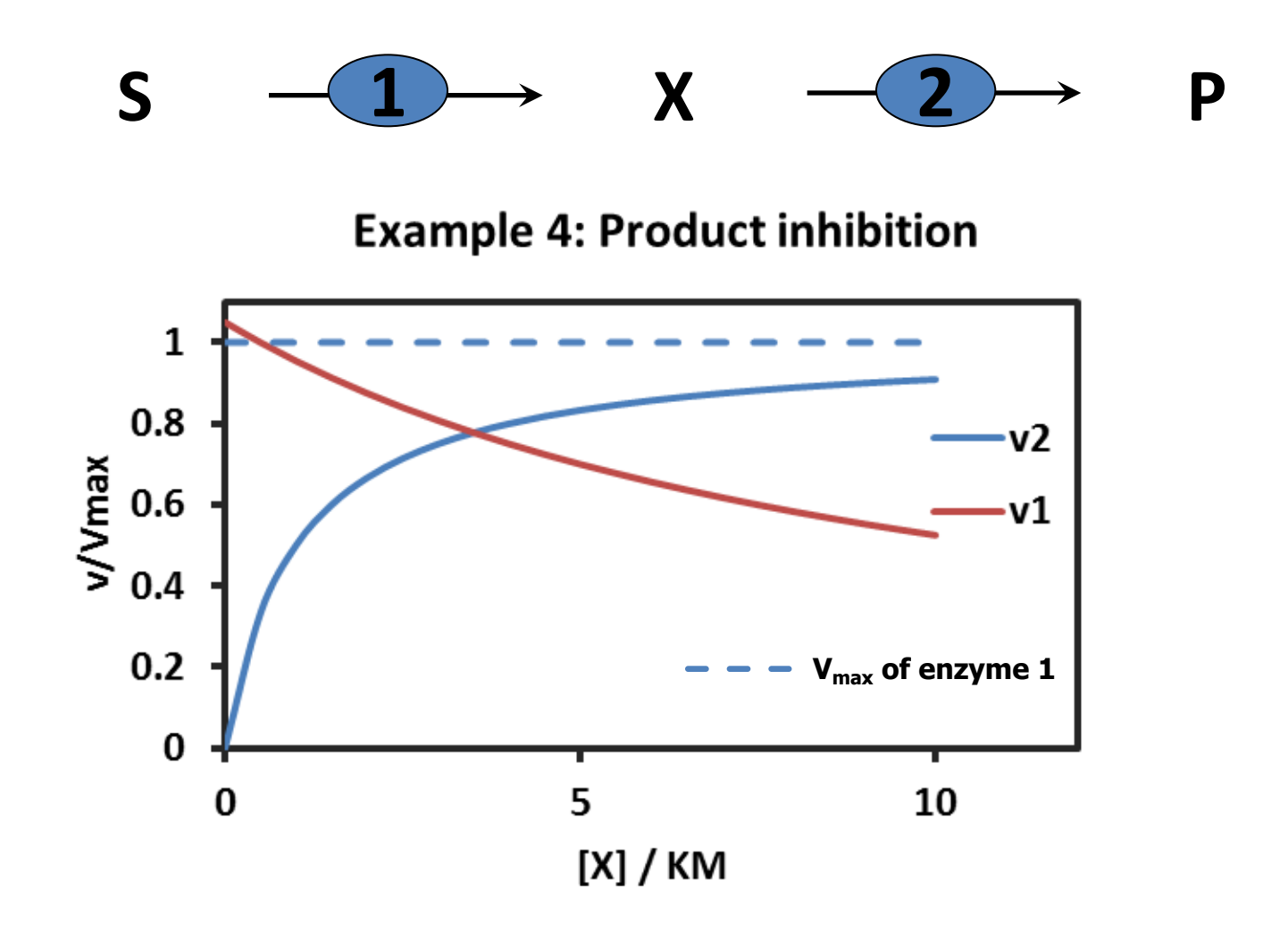

**Enzymes 'communicate' via metabolite concentrations.** 

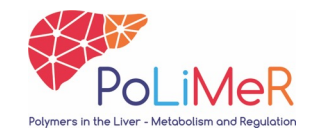

### **Reversible enzyme reactions (1)**

$$
E + S \xrightarrow[k_{1}]{k_{1}} ES \xrightarrow[k_{2}]{k_{2}} E + P
$$

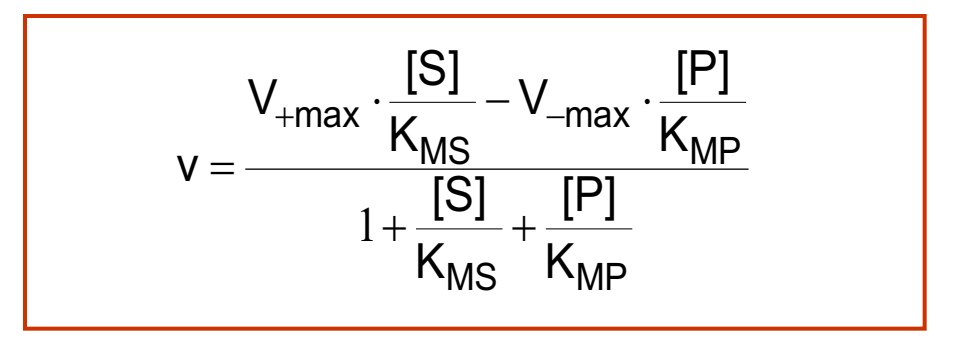

$$
V_{+max} = k_2 \cdot [E_{tot}]
$$
  $K_{MS} = (k_1 + k_2) / k_1$ 

 $V_{\text{max}} = k_1 \cdot [E_{\text{tot}}]$   $K_{\text{MP}} = (k_1 + k_2) / k_2$ 

The equation if symmetrical, like the reaction scheme.

An increase of the enzyme concentration leads to a proportional increase of  $V_{+max}$  and  $V_{-max}$  ( $\rightarrow$  effect of gene expression)

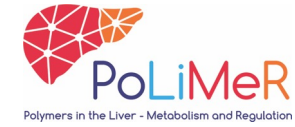

#### **Reversible enzyme reactions (2)**

$$
E + S \xrightarrow[k_{1}]{k_{1}} ES \xrightarrow[k_{2}]{k_{2}} E + P
$$

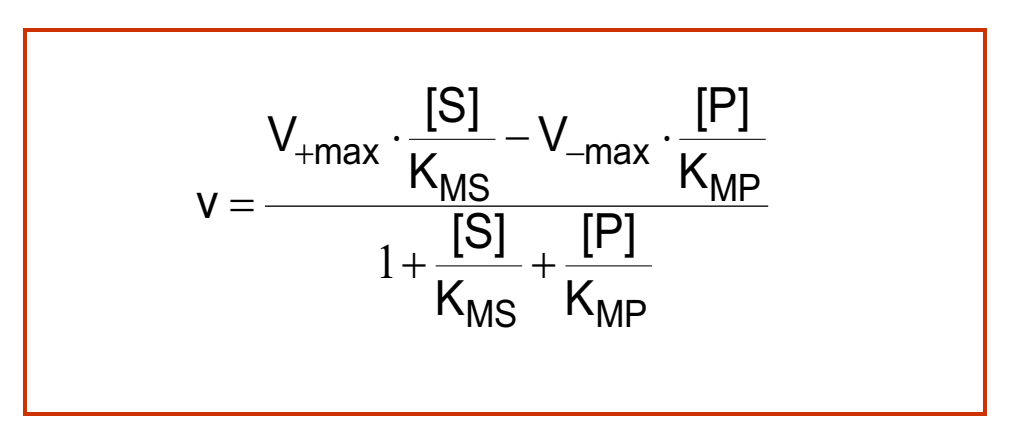

If [P] = 0, the equation reduces to the original Michaelis-Menten equation:

$$
v = \frac{V_{+max} \cdot \frac{[S]}{K_{MS}}}{1 + \frac{[S]}{K_{MS}}} = \frac{V_{+max} \cdot [S]}{K_{MS} + [S]}
$$

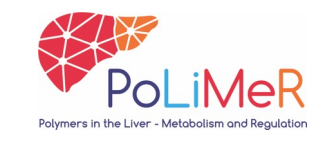

# **Reversible enzyme kinetics (2)**

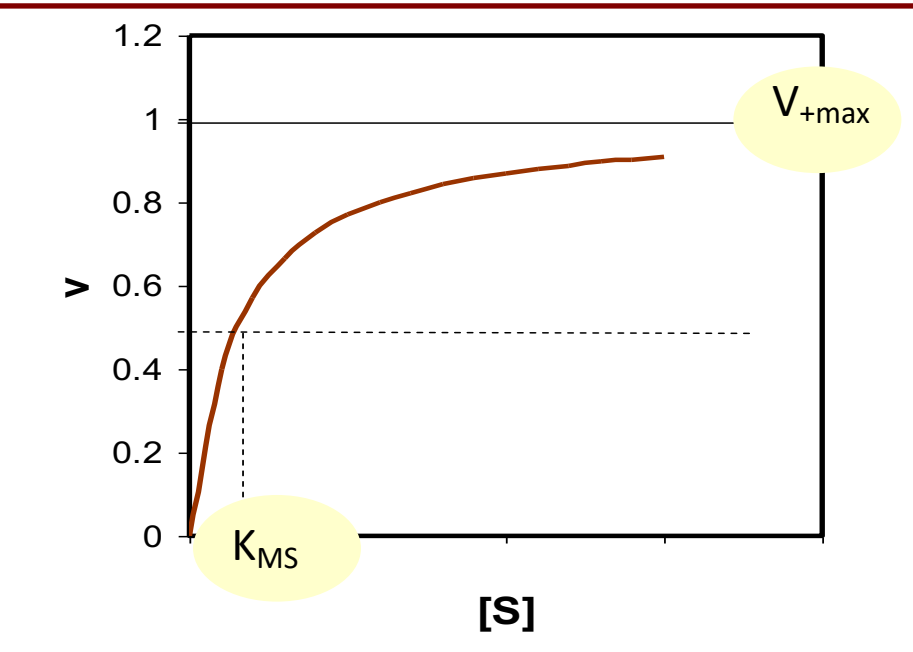

If [P] = 0, the equation reduces to the original Michaelis-Menten equation:

$$
v = \frac{V_{+max} \cdot \frac{[S]}{K_{MS}}}{1 + \frac{[S]}{K_{MS}}} = \frac{V_{+max} \cdot [S]}{K_{MS} + [S]}
$$

# **Reversible enzyme kinetics (3)**

$$
E + S \xrightarrow[k_{1}]{k_{1}} ES \xrightarrow[k_{2}]{k_{2}} E + P
$$

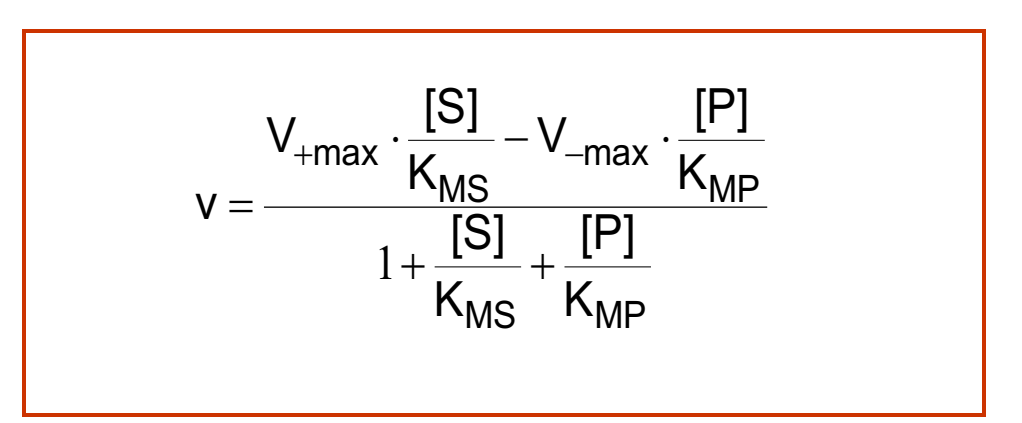

If [S] = 0, the equation also reduces to the original Michaelis-Menten equation, but

in the reverse direction and as a function of [P]:

$$
v = -\frac{V_{-max} \cdot \frac{[P]}{K_{MP}}}{1 + \frac{[P]}{K_{MP}}} = -\frac{V_{-max} \cdot [P]}{K_{MP} + [P]}
$$

# **Reversible enzyme kinetics (3)**

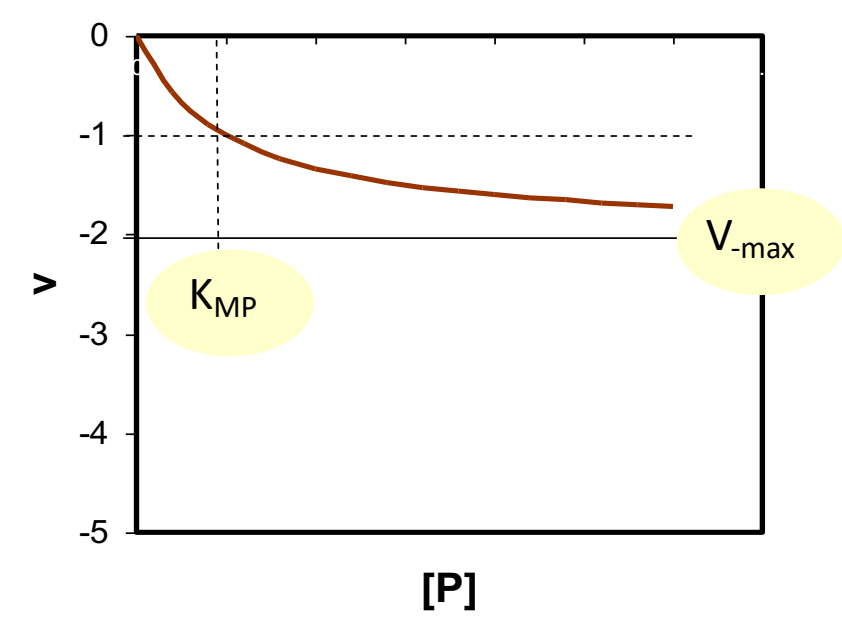

If [S] = 0, the equation also reduces to the original Michaelis-Menten equation, but

in the reverse direction and as a function of [P]:

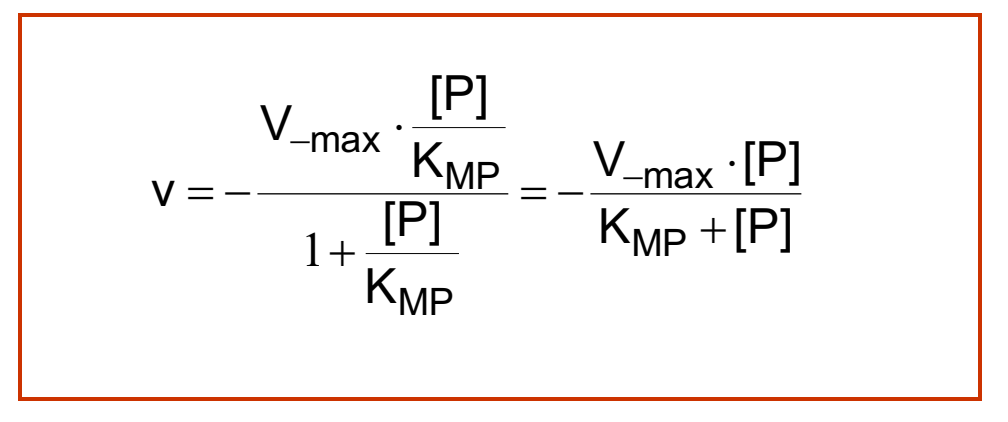

# **The Haldane relation**

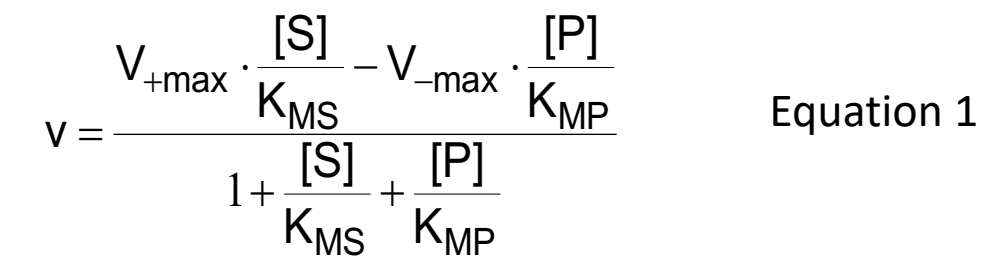

At thermodynamic equilibrium:  $[P]/[S] = K_{eq}$  AND v = 0

MS <sup>N</sup>MP <u>MS</u> max  $1 + \frac{[S]}{!} + \frac{[P]}{!}$  $[S]$   $\left( \begin{matrix} 0 \\ 1 \end{matrix} \right)$   $[P]$ *K K K*  $K_{\rm MS}$   $\backslash$   $\quad$  [S *V v eq*  $+\frac{1}{4}$  +  $\vert$ ø  $\left(1-\frac{[{\mathsf P}]}{\epsilon_0}\right)/\kappa_{eq}^{2\lambda}$  $\setminus$  $\Bigg(1-$ =  $\frac{16}{1}$  + max  $\frac{16}{16}$   $\left(1-\frac{16}{15}\right)$ It follows that:  $V_{+max}$  $K_{MS}$  $\cdot \frac{K_{MP}}{V}$  $V_{-max}$ Equation 2 (the Haldane relation) Equation 3

This is another way of writing the above discussed 'reversible Michaelis-Menten' equation.

# **Product sensitivity**

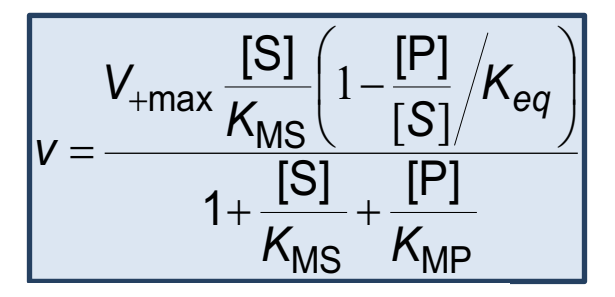

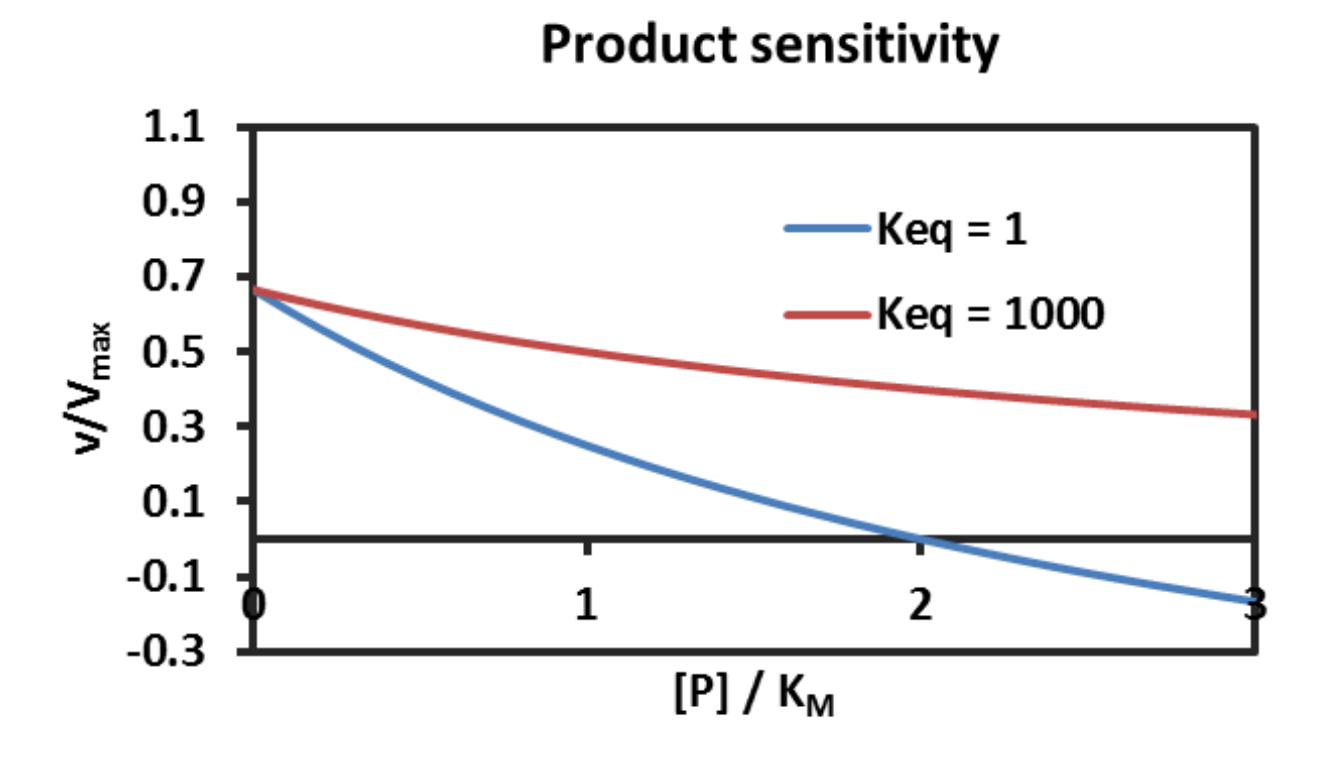

# **Full-scale kinetic model**

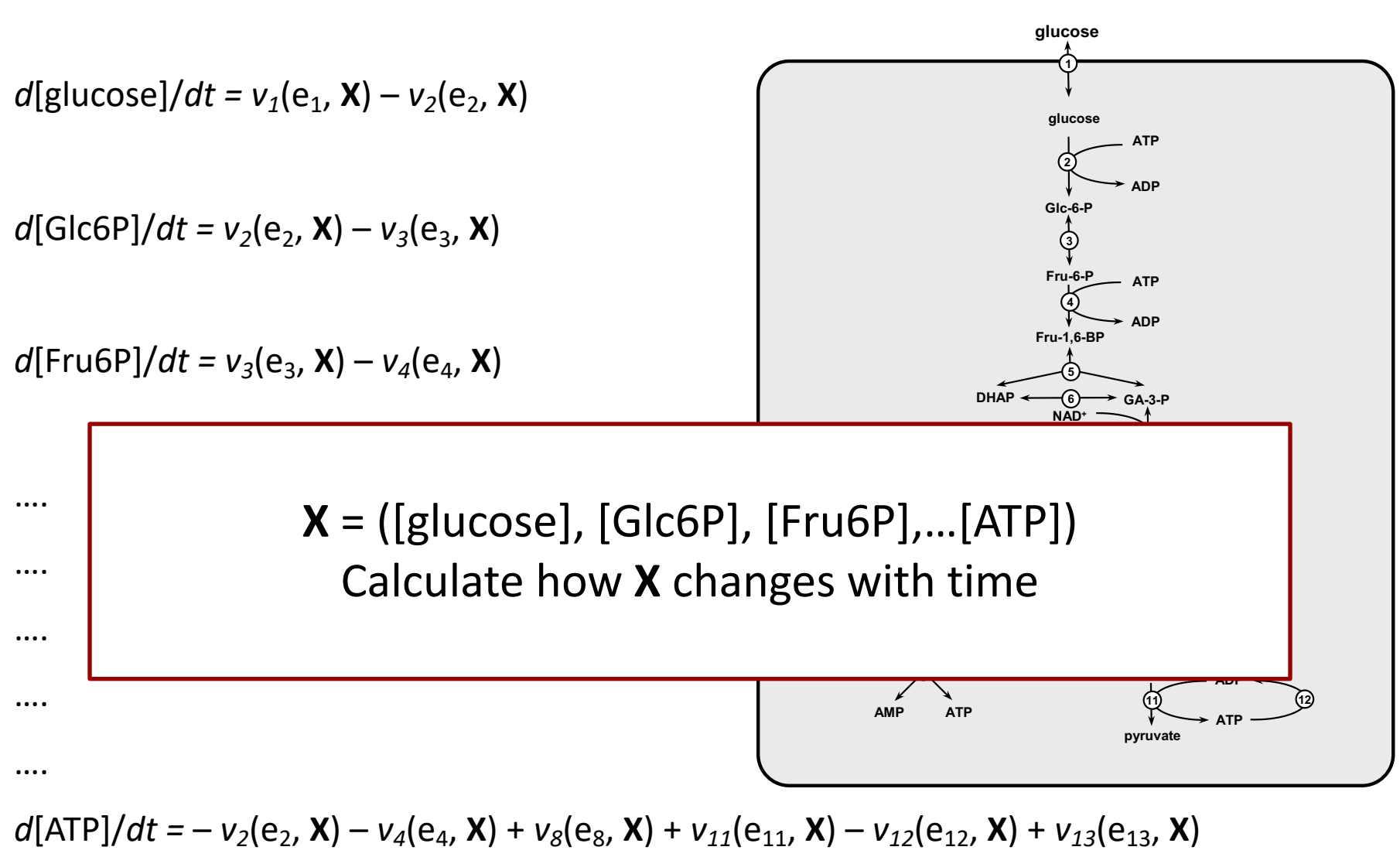

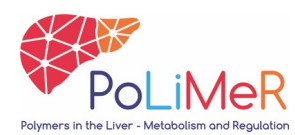

### **Numerical solution**

$$
d[g|ucose]/dt = v_1(e_1, \mathbf{X}) - v_2(e_2, \mathbf{X})
$$

*d*[Glc6P]/*dt = v<sub>2</sub>(e<sub>2</sub>, X) – v<sub>3</sub>(e<sub>3</sub>, X)* 

*Each rate may depend on multiple concentrations, which in turn depend on multiple rates*

Euler approximation

*…*

- Calculate rates at time *t*
- Predict concentrations at next time point
- Recalculate rates
- Iterative procedure  $\rightarrow$  computer power!

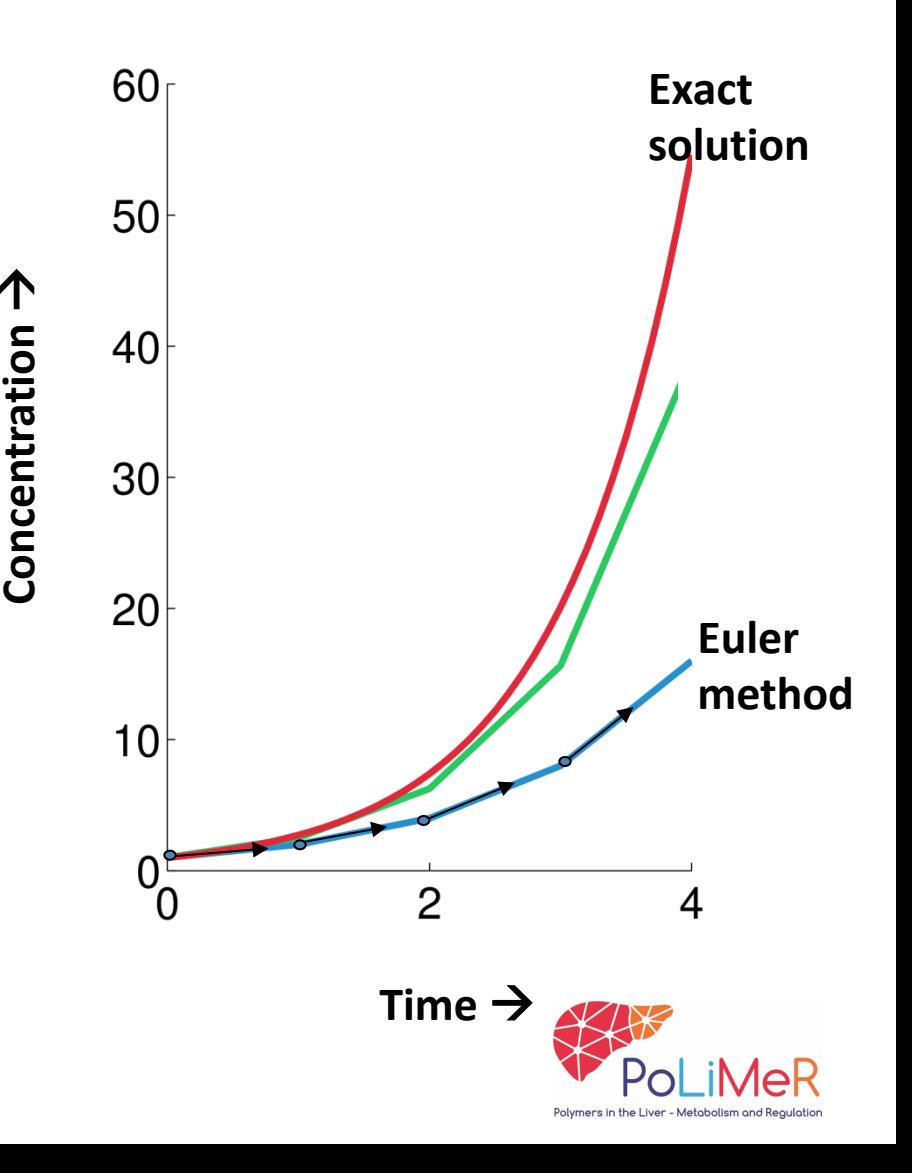

# **Solvers (non-exhaustive)**

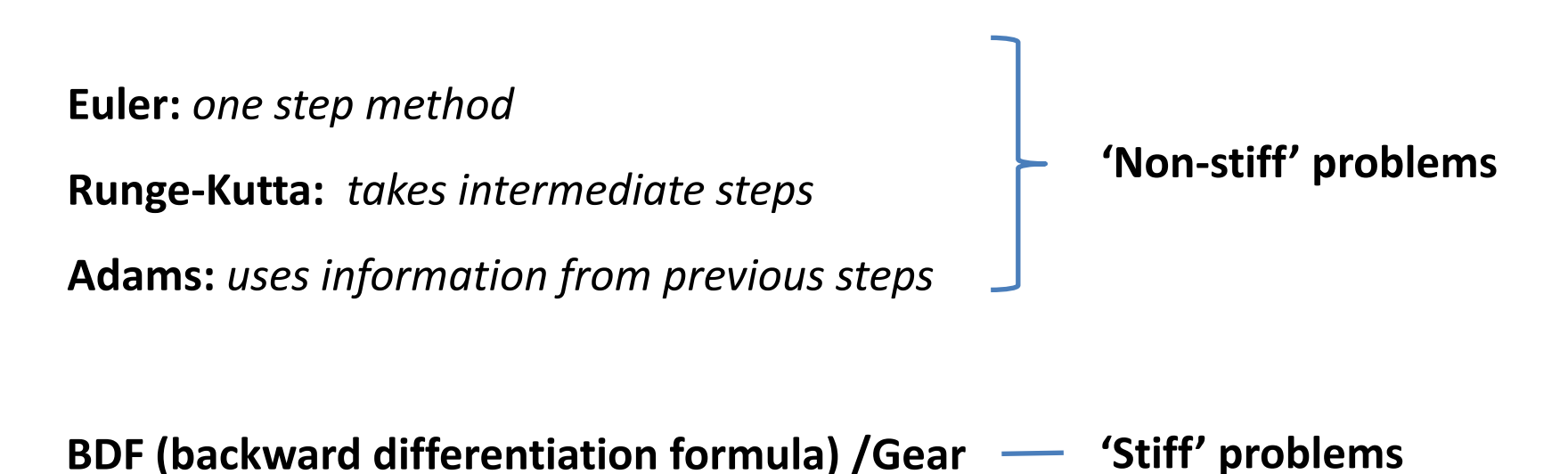

**LSODA:** *switches during the simulation between Adams (non-stiff, fast) and BDF (stiff, more expensive in computer time, more stable)*

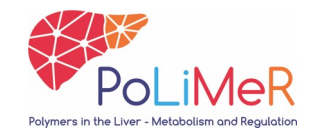

### **Finding the steady state**

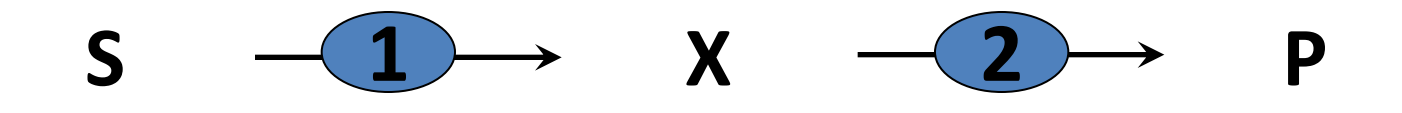

$$
d[X]/dt = v_1(e_1, S, X) - v_2(e_2, X, P)
$$

At steady state *d*[X]/*dt* = 0

 $\rightarrow$ Find X for which:  $v_1$ (e<sub>1</sub>, S, X) –  $v_2$ (e<sub>2</sub>, X, P) = 0

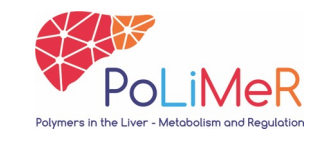

# **Steady state of the full-scale kinetic model**

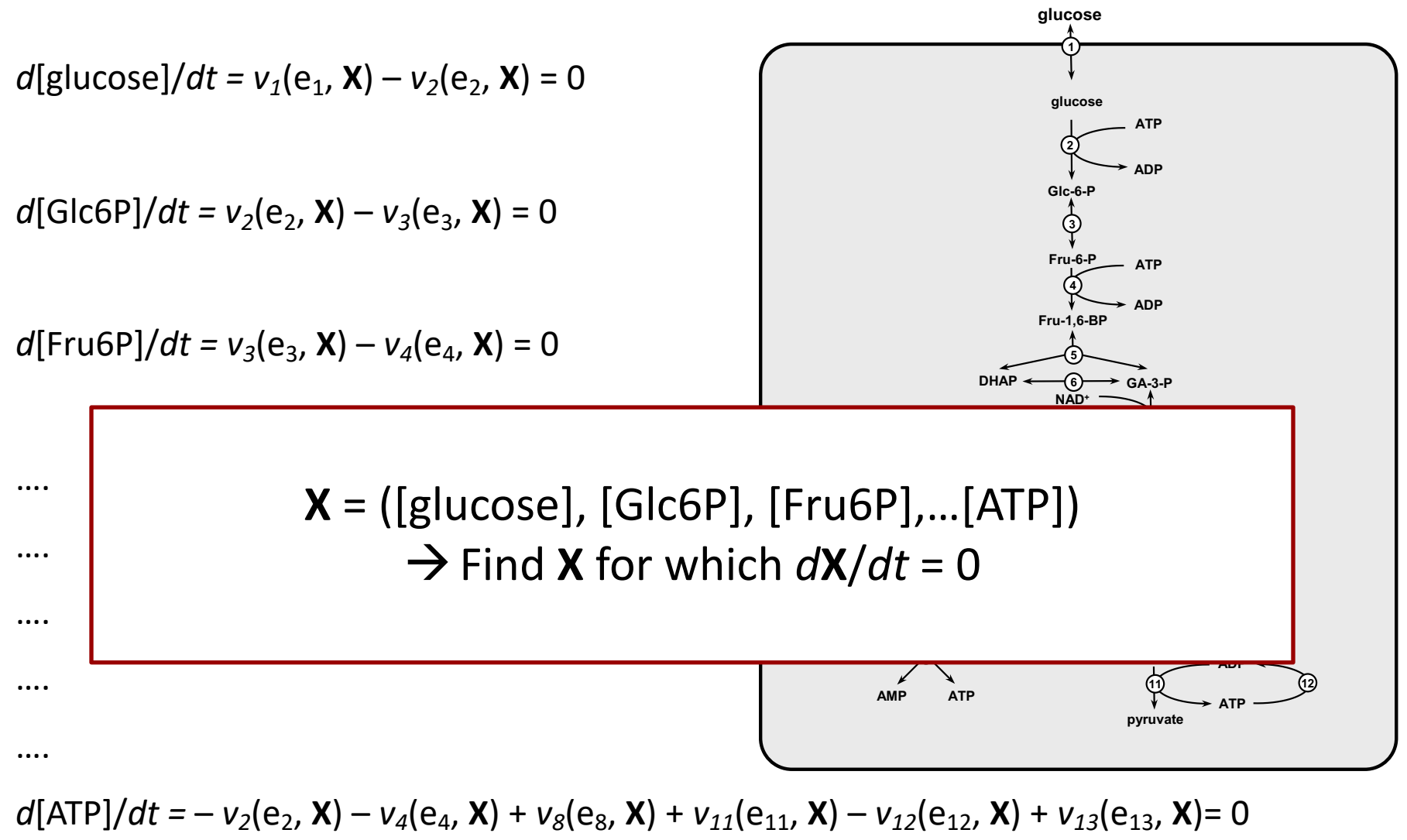

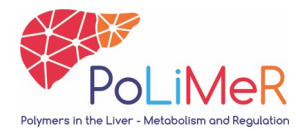

# **Numerical root finding algorithm [X] d[X]/dt** Example: Newton method

- $X = (X_1, X_2, ... X_n) \rightarrow$  many dimensions
- Iterative procedure  $\rightarrow$  computer power

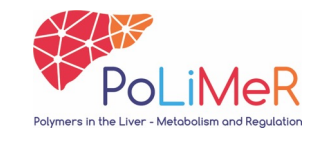

# **Enzyme kinetics**

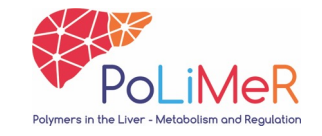

### **Model parameters**

For a metabolic model typically:

- Kinetic parameters: *Vmax*, *Km*, …
- Equilibrium constants
- Enzyme concentrations
- Compartment volumes
- Conserved moieties (*e.g.* [ATP] + [ADP] + [AMP] = constant)

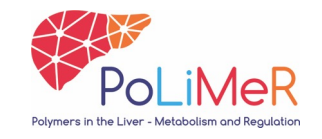

# **Enzyme kinetic databases**

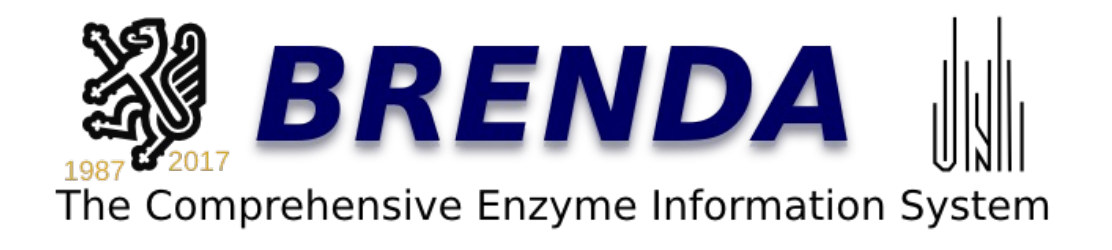

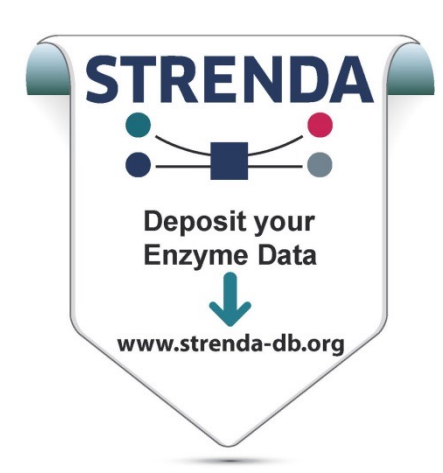

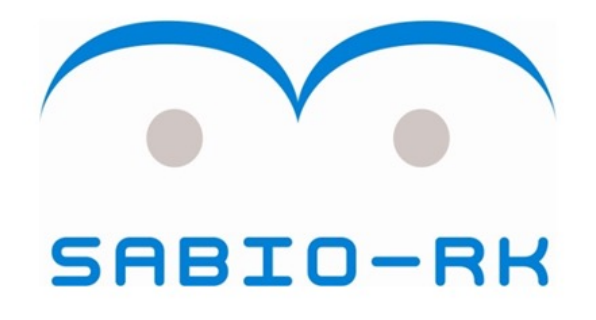

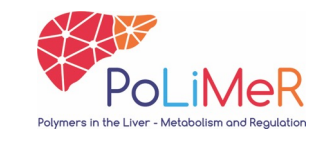

# **Equilibrium constants**

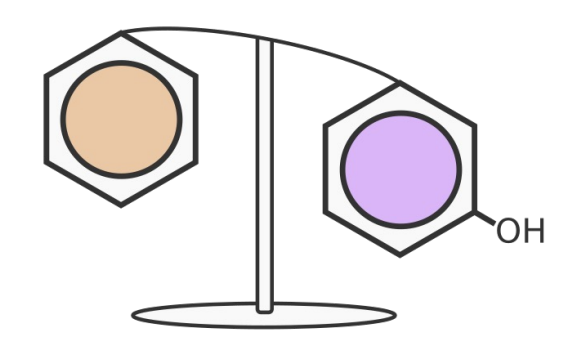

http://equilibrator.weizmann.ac.il/

# eQuilibrator

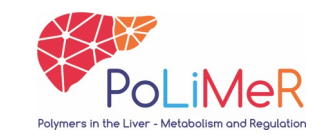

# **1. Independent biochemical analysis**

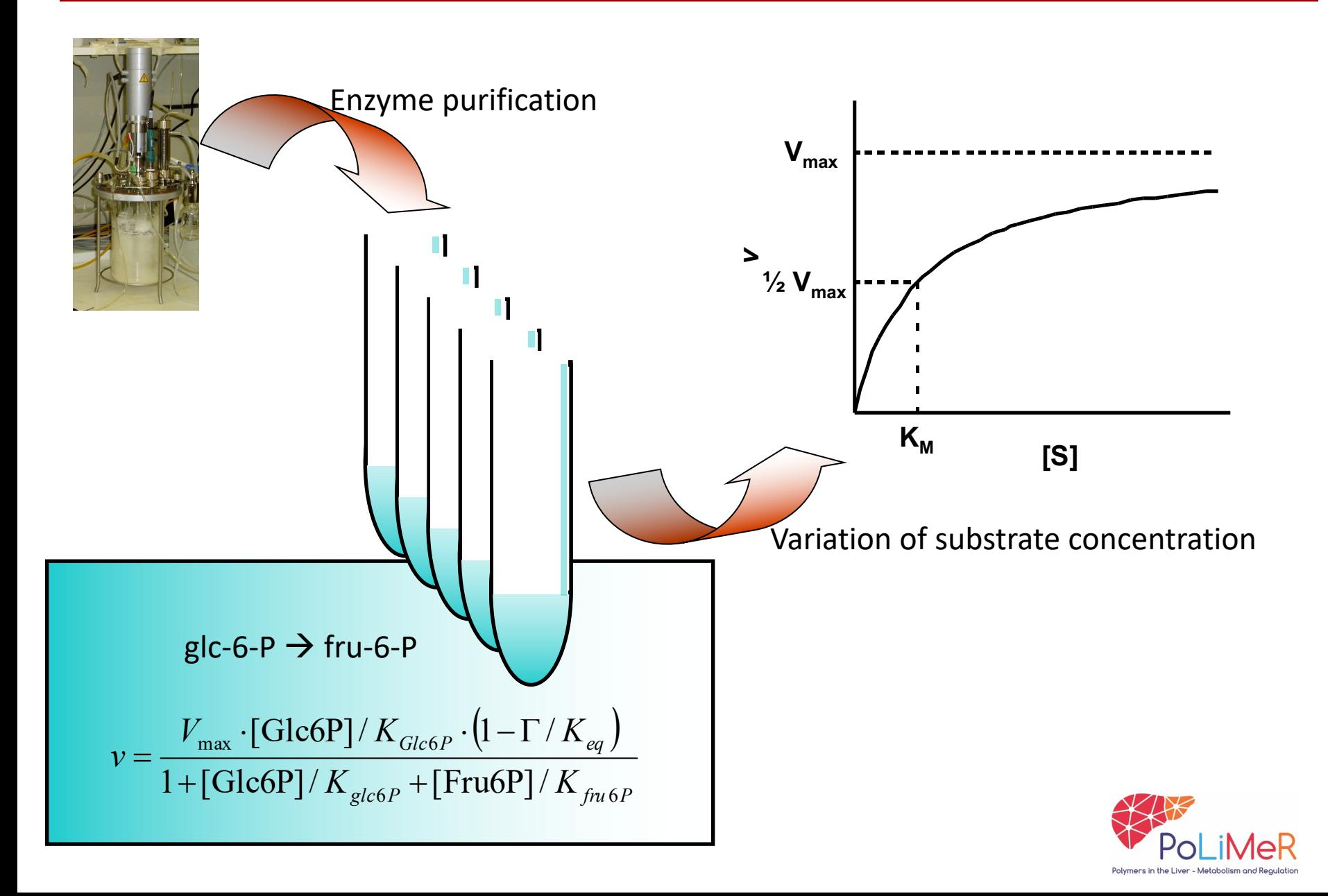

# **2. Parameter fitting**

#### **Dynamic modeling of the EpoR system.**

A Mathematical core model

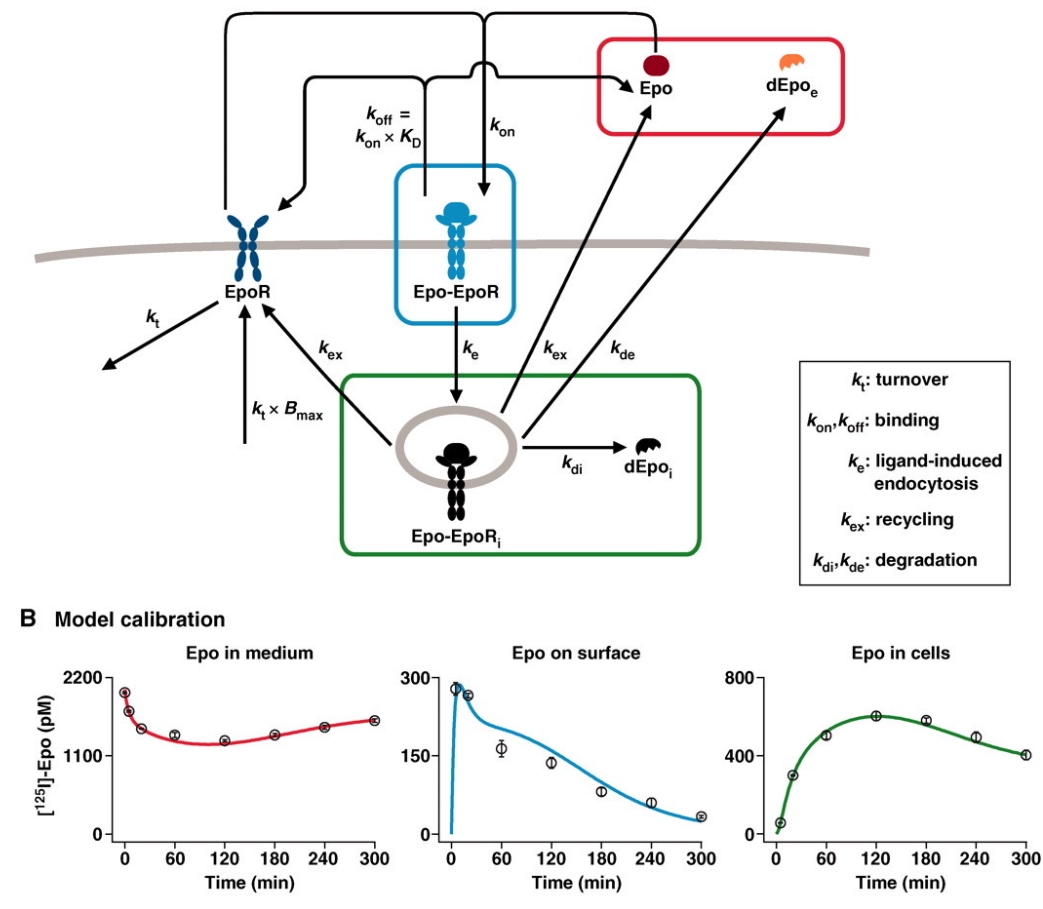

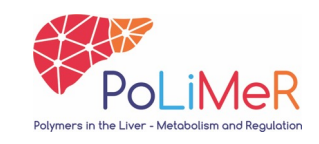

**V Becker et al. Science 2010;328:1404-1408**

# **Modelling 'schools'**

#### **1. Independent biochemical measurement of parameters**

Biochemical school, accessible parameters (e.g. enzyme kinetics),

Number of parameters too large for fitting, aim of the model

#### **2. Parameter fitting**

Engineering school, parameters not directly accessible (e.g. protein-

protein interactions in signalling, number of parameters small)

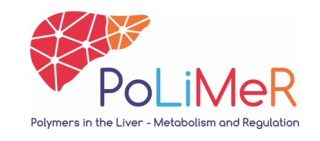

*Classical example: glycolysis in bakers' yeast*

- **Compare new data to independent model prediction**
- **Independent biochemical analysis of parameters**
- **Special feature: the assay medium mimicked the cytosolic environment of the cells**

#### OPEN & ACCESS Freely available online

PLOS COMPUTATIONAL BIOLOGY

#### **Testing Biochemistry Revisited: How In Vivo Metabolism** Can Be Understood from In Vitro Enzyme Kinetics

Karen van Eunen<sup>1,2,3</sup>, José A. L. Kiewiet<sup>1,2</sup>, Hans V. Westerhoff<sup>1,2,4,5</sup>, Barbara M. Bakker<sup>1,2,3</sup>\*

1 Department of Molecular Cell Physiology, VU University Amsterdam, Amsterdam, The Netherlands, 2 Kluyver Centre for Genomics of Industrial Fermentation, Delft, The Netherlands, 3 Department of Pediatrics, Center for Liver, Digestive and Metabolic Diseases, University Medical Center Groningen, University of Groningen, Groningen, The Netherlands, 4 Manchester Centre for Integrative Systems Biology, Manchester Interdisciplinary BioCentre, The University of Manchester, Manchester, United Kingdom, 5 Synthetic Systems Biology, Netherlands Institute for Systems Biology, University of Amsterdam, Amsterdam, The Netherlands

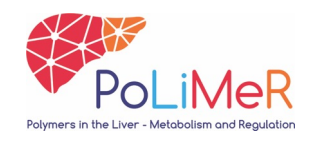

*Van Eunen (2012) PLoS Comp Biol*

#### *Classical example: glycolysis in bakers' yeast*

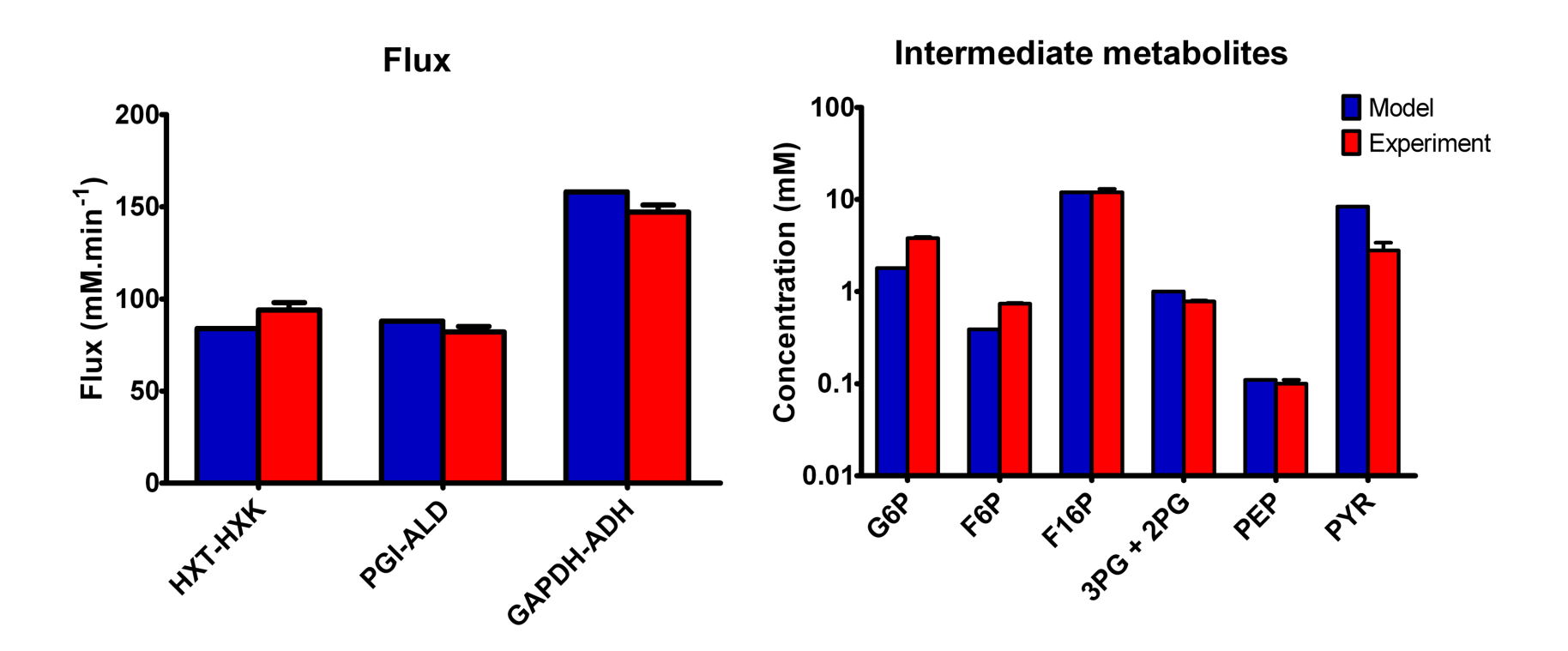

- $V_{max}$  values measured in samples from yeast chemostat culture D=0.1 h<sup>-1</sup>
- $\rightarrow$  inserted in model  $\rightarrow$  prediction of metabolite concentrations and fluxes
- Independent measurement of metabolite concentrations and fluxes

*Classical example: glycolysis in bakers' yeast*

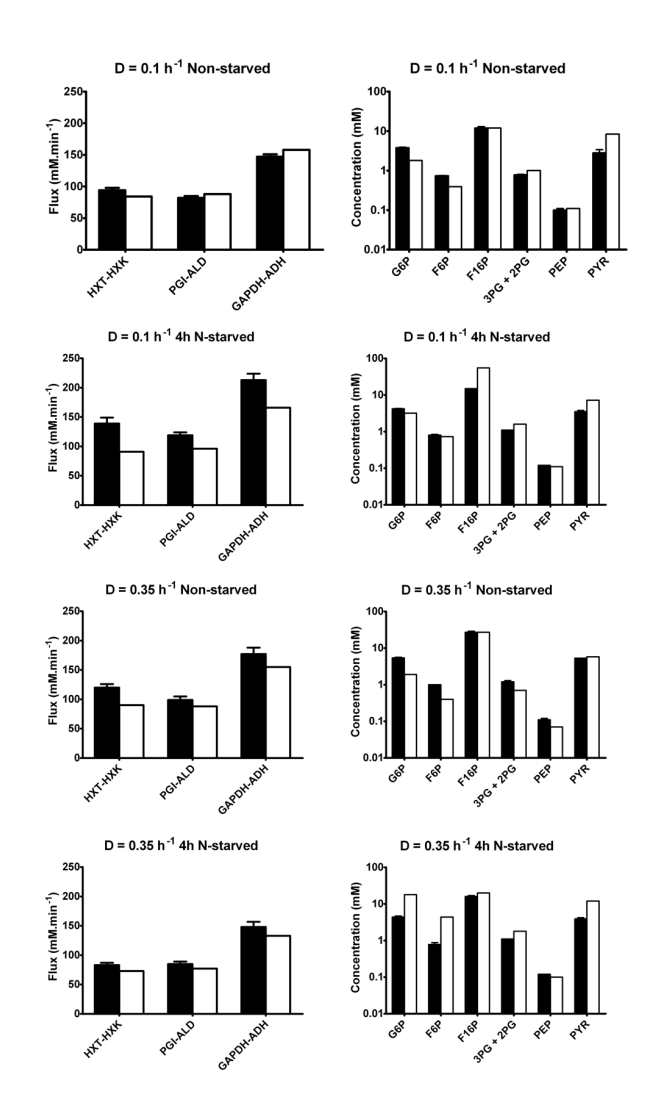

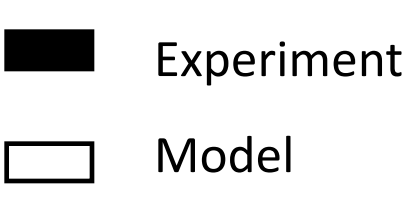

The model gives reasonable predictions for 4 independent culture conditions

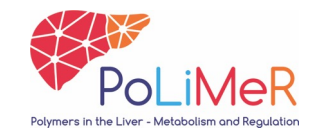

*Classical example: glycolysis in bakers' yeast*

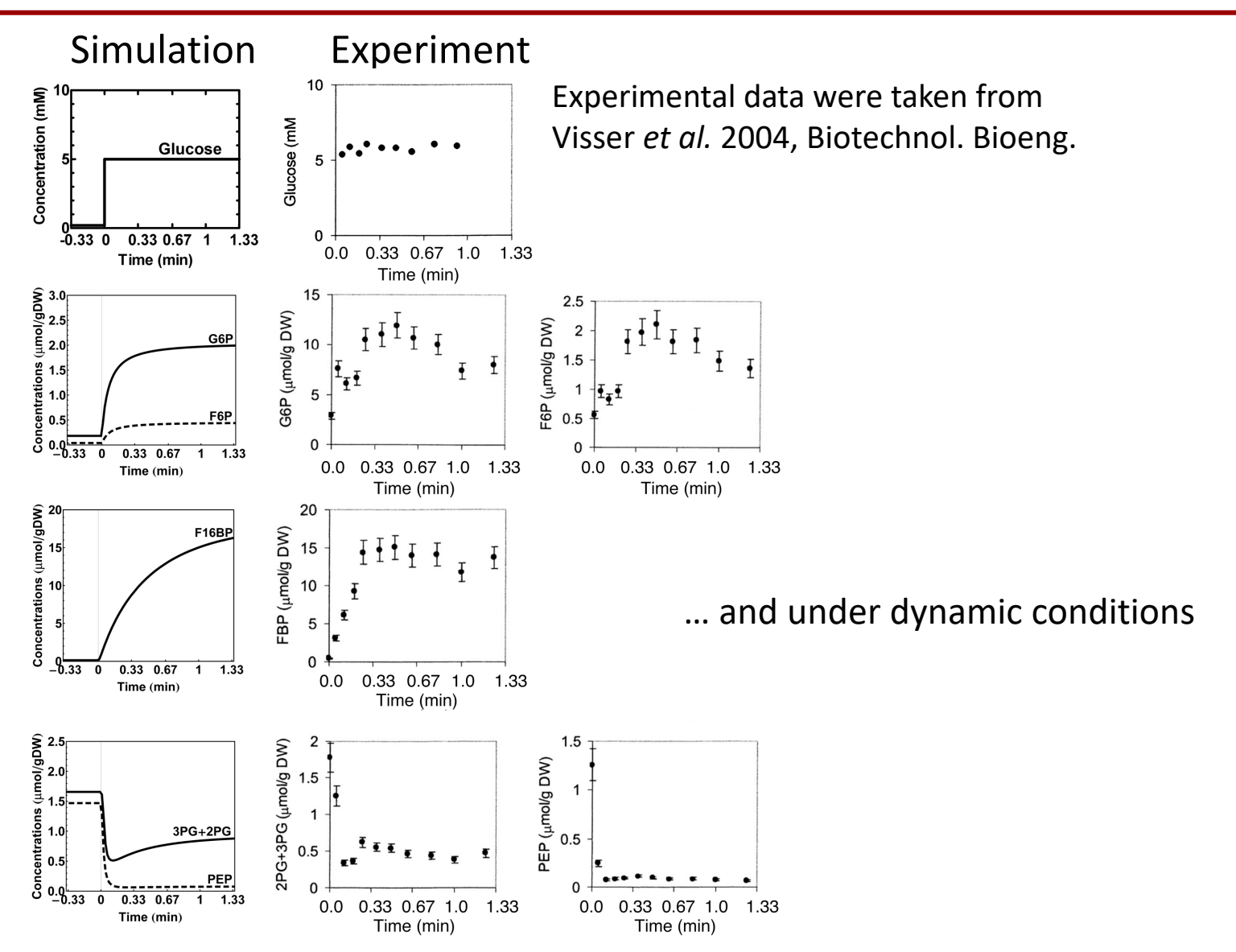

#### **Enzyme inhibition**

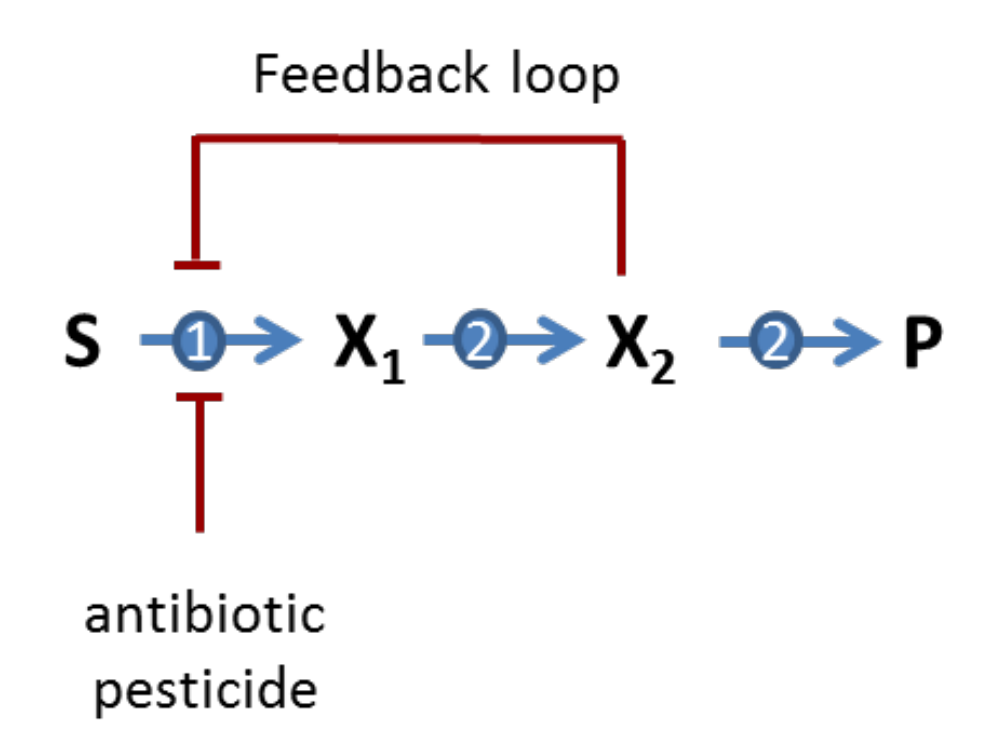

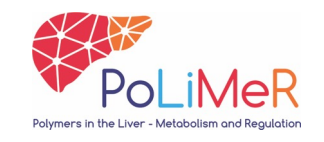

#### **Competitive enzyme inhibition**

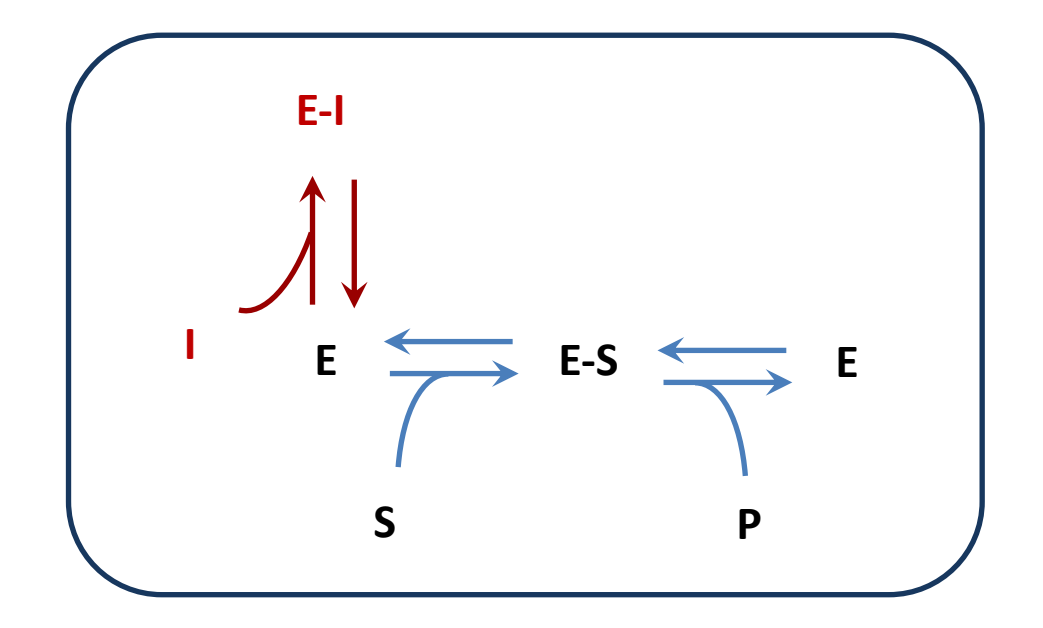

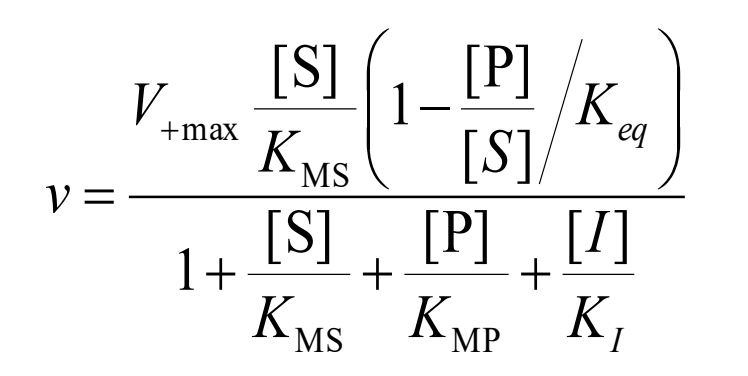

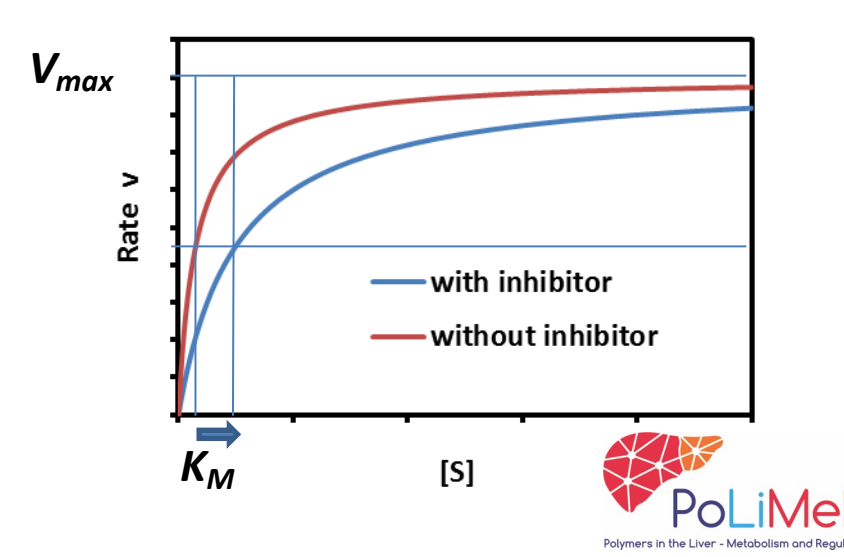

#### **Uncompetitive enzyme inhibition**

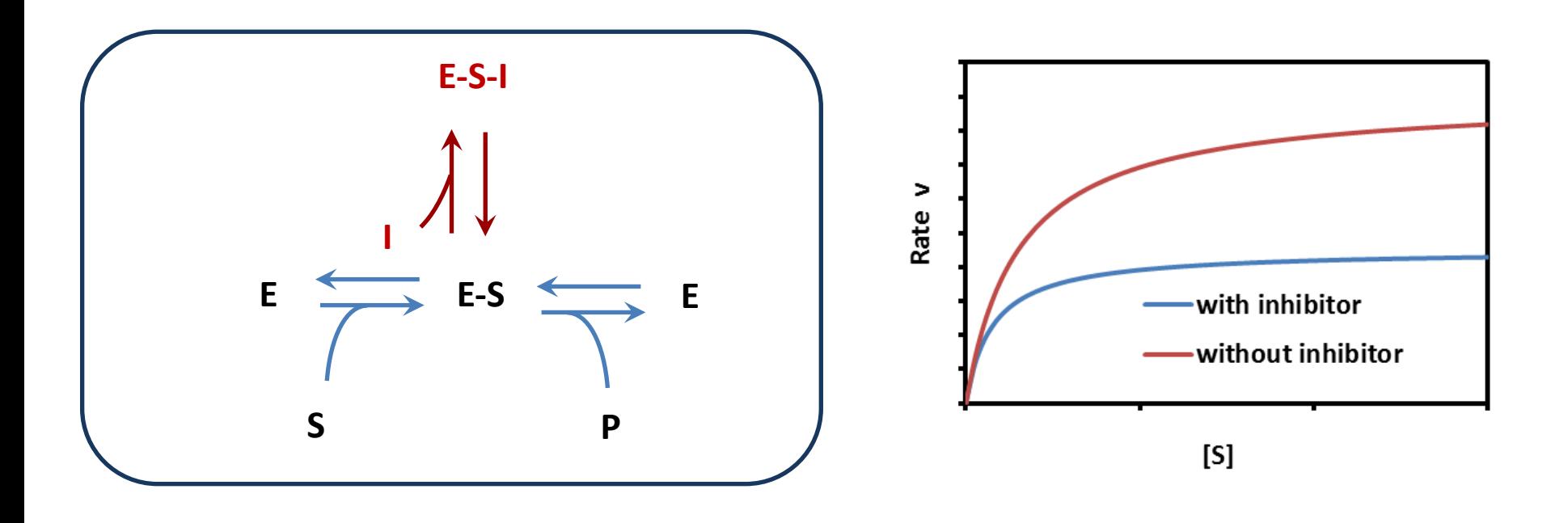

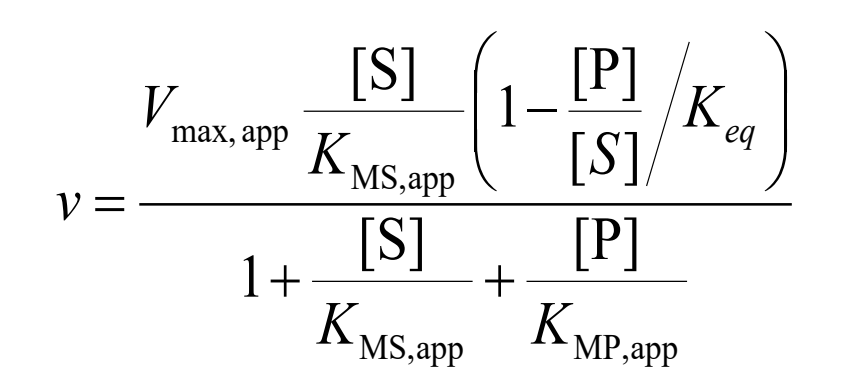

$$
V_{\text{max,app}} = V_{\text{max}}/(1+[1]/K_{i})
$$
  

$$
K_{\text{MS,app}} = K_{\text{MS}}/(1+[1]/K_{i})
$$
  

$$
K_{\text{MP,app}} = K_{\text{MP}}/(1+[1]/K_{i})
$$

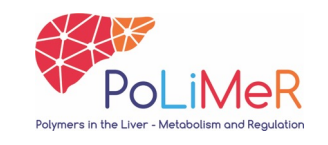

#### **2-substrate 2-product reaction**

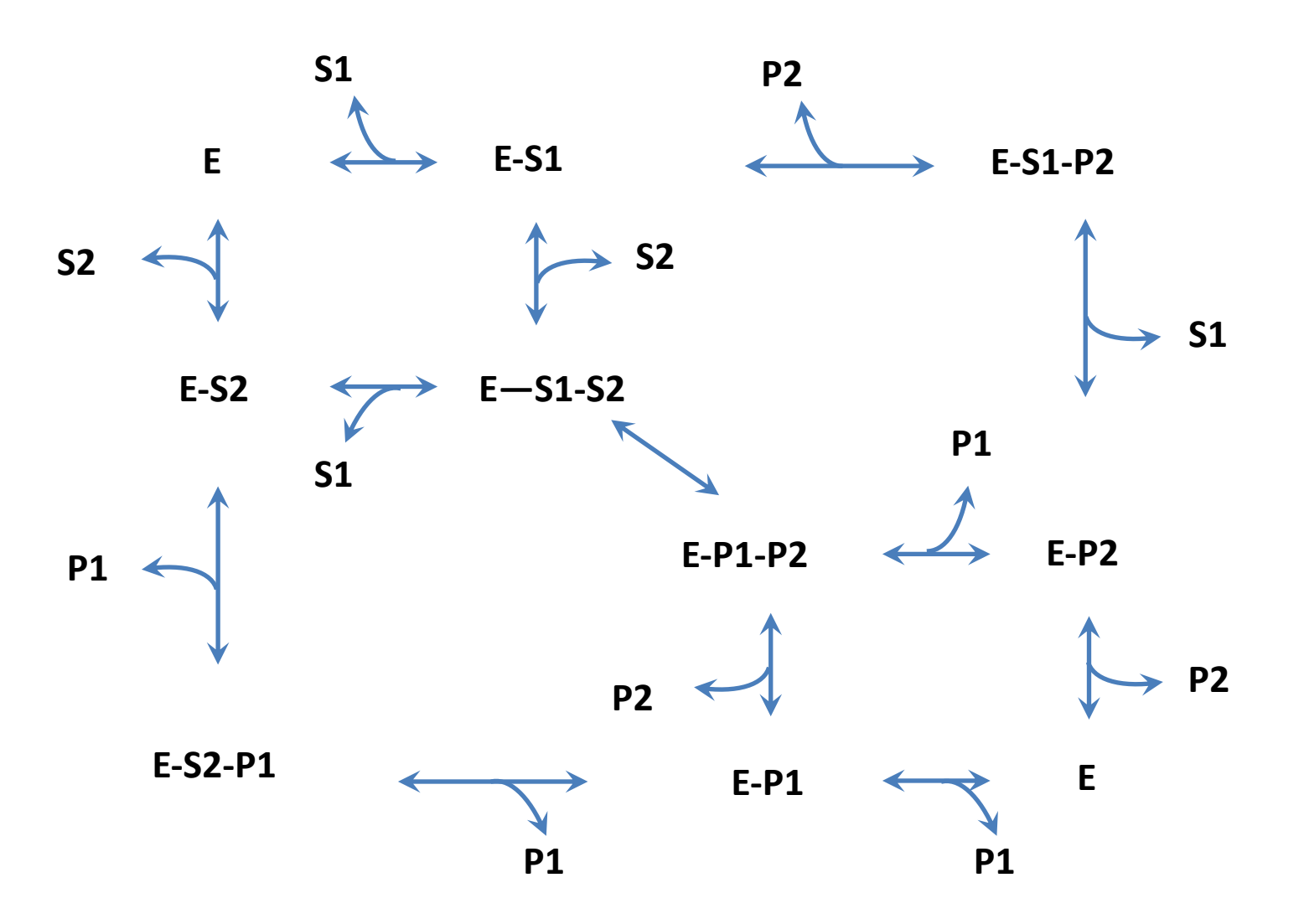

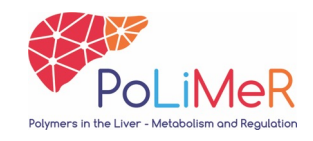

### **2-substrate 2-product reaction**

$$
S_1 + S_2 \qquad \overline{\bullet} \rightarrow \qquad P_1 + P_2
$$

$$
V_{\text{max}} \frac{\text{[S_1]}}{K_{\text{MS}_1}} \cdot \frac{\text{[S_2]}}{K_{\text{MS}_2}} \left( 1 - \frac{\text{[P_1] \cdot [P_2]}}{\text{[S_1] \cdot [S_2]}} / K_{eq} \right)
$$

$$
v = \frac{\left( 1 + \frac{\text{[S_1]}}{K_{\text{MS}_1}} + \frac{\text{[P_1]}}{K_{\text{MP}_1}} \right) \cdot \left( 1 + \frac{\text{[S_2]}}{K_{\text{MS}_2}} + \frac{\text{[P_2]}}{K_{\text{MP}_2}} \right)}
$$

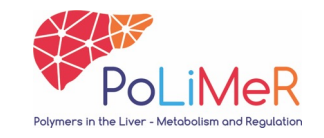

# **2-substrate 2-product reaction with competitive inhibitor**

$$
S_1 + S_2 \longrightarrow P_1 + P_2
$$

**competitive inhibitor**

$$
V = \frac{V_{\text{max}}}{K_{\text{MS}_1}} \frac{[S_1]}{K_{\text{MS}_1}} \cdot \frac{[S_2]}{K_{\text{MS}_2}} \left(1 - \frac{[P_1] \cdot [P_2]}{[S_1] \cdot [S_2]} / K_{eq}\right)
$$

$$
V = \frac{[S_1]}{K_{\text{MS}_1}} + \frac{[P_1]}{K_{\text{MS}_1}} + \frac{[I]}{K_{\text{M}}}
$$

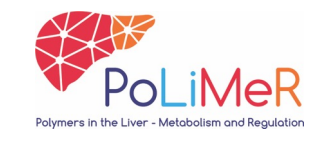

### **Model databases**

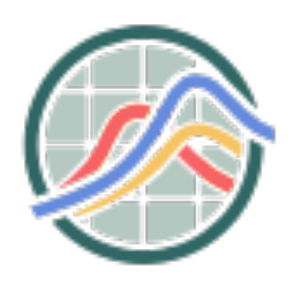

# Biomodels

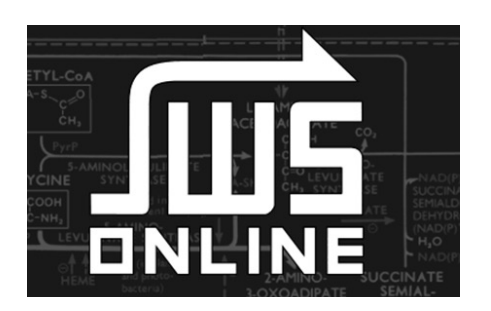

# JWS online

Both deliver models in the SBML format (systems biology markup language)

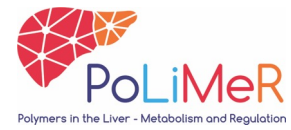

### **Implementation in JWS Online**

# **Interactive modelling database at:**  *http://jjj.biochem.sun.ac.za/*

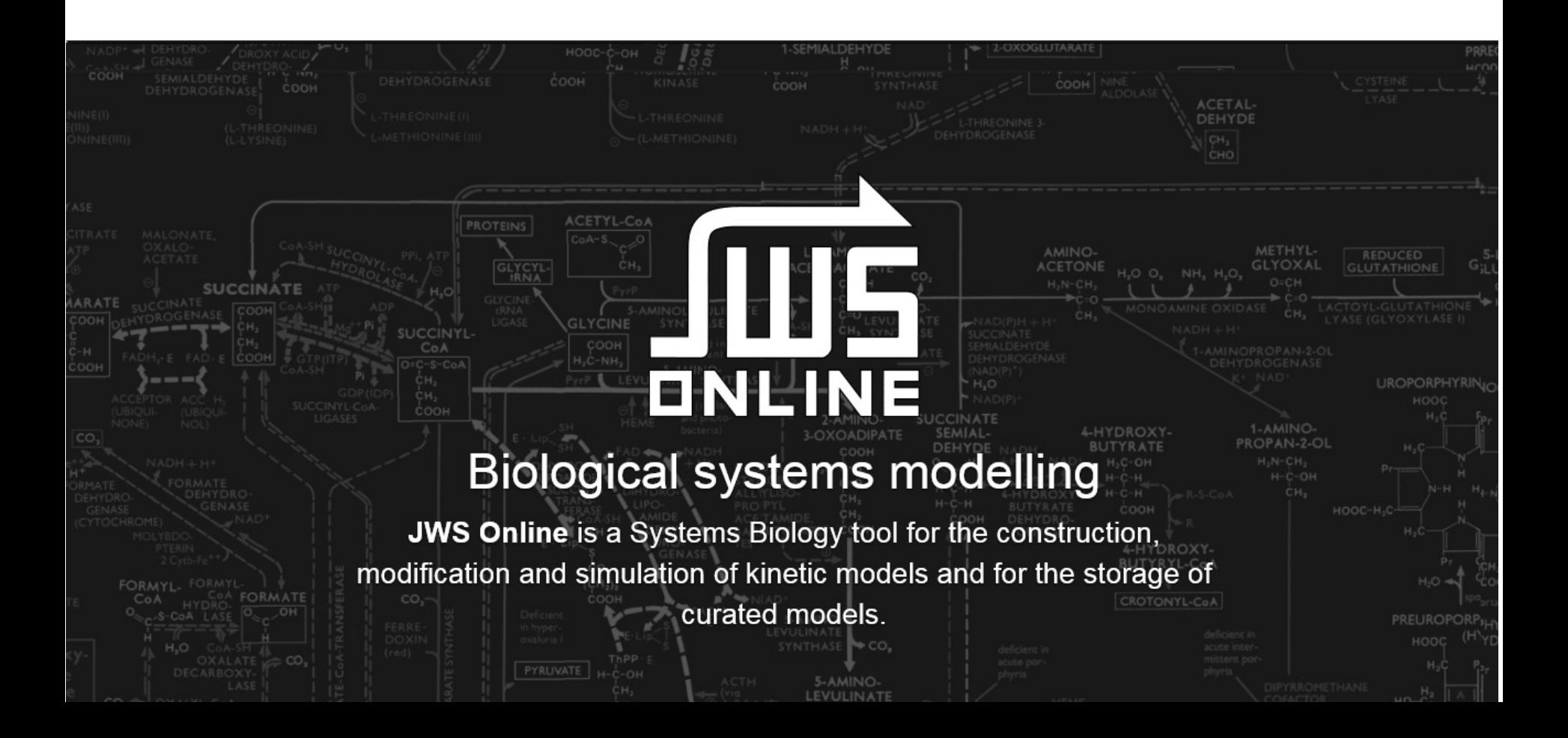

### **Tutorial!**

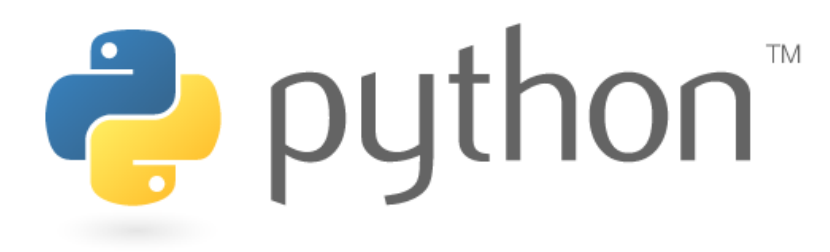

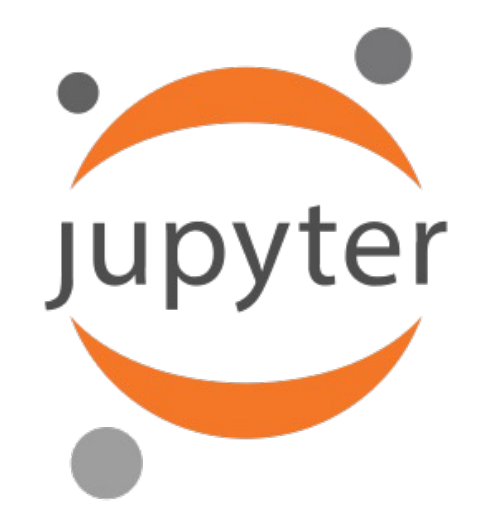